Министерство образования Республики Беларусь

Учреждение образования «Гомельский государственный университет имени Франциска Скорины»

> **О. В. Арашкевич И. В. Бабына О. Е. Корнеенко**

### **ПРОГРАММА**

ознакомительной (учебной) практики для специальности 1-25 01 07 «Экономика и управление на предприятии»

> Гомель ГГУ им. Ф. Скорины 2016

Рекомендована к изданию научно-методическим советом учреждения образования «Гомельский государственный университет имени Франциска Скорины»

### **Арашкевич, О. В.**

Программа ознакомительной (учебной) практики О. В. Арашкевич, И. В. Бабына, О. Е. Корнеенко; М-во образования Республики Беларусь, Гомельский гос. ун-т им. Ф. Скорины. – Гомель : ГГУ им. Ф. Скорины, 2016. – 47 с.

Издание предназначено для оказания помощи студентам в приобретении первичных профессиональных умений по избранной специальности и в закреплении практических навыков и умений по изучаемым дисциплинам, подготовке к осознанному изучению учебных предметов в будущем.

Программа ознакомительной (учебной) практики адресована студентам первого курса дневной формы обучения, студентам заочной полной формы обучения на втором курсе, студентам заочной сокращенной формы обучения на первом курсе специальности 1–25 01 07 «Экономика и управление на предприятии».

- © Арашкевич О. В., Бабына И. В., Корнеенко О. Е., 2016
- © Учреждение образования «Гомельский государственный университет имени Франциска Скорины», 2016

# **ПОЯСНИТЕЛЬНАЯ ЗАПИСКА**

Учебным планом специальности 1–25 01 07 – Экономика и управление на предприятии предусмотрена ознакомительная (учебная) практика, продолжительностью 2 недели. Руководство практикой осуществляют преподаватели кафедры экономики и управления и кафедры коммерческой деятельности и информационных технологий в экономике учреждения образования «Гомельский государственный университет имени Франциска Скорины». Практика проводится для студентов дневной формы обучения на первом курсе, для студентов заочной полной формы обучения на втором курсе, для студентов заочной сокращенной формы обучения на первом курсе.

Ознакомительная (учебная) практика является важной частью образовательного процесса подготовки специалистов, носит осведомительный характер и направлена на закрепление, расширение и углубление полученных теоретических знаний по одной или группе изучаемых дисциплин, приобретение практических навыков самостоятельной работы, выработку умений применять их при решении конкретных экономических вопросов.

Настоящая программа представляет собой нормативный документ, который действует вместе с учебным планом; разработана в соответствии с образовательным стандартом ОСВО 1 – 25 01 07 –2013.

Ознакомительная (учебная) практика проводится с целью формирования у студентов профессиональных навыков и практических умений по управлению организацией; развития способности вырабатывать и принимать решения по оценке хозяйственной деятельности организации и умения обобщать факты с представлением обоснованных выводов.

Ознакомительная (учебная) практика является первоначальным этапом практической подготовки студентов и предусматривает сбор и накопление материала для написания курсовых работ, предусмотренных учебным планом по данной специальности.

Основными задачами ознакомительной (учебной)практики являются:

− ознакомление студентов с организацией как объектом будущей профессиональной деятельности;

приобретение первичных профессиональных умений по избранной специальности;

закрепление практических навыков и умений по изучаемым дисциплинам;

подготовка к осознанному изучению учебных предметов в будущем.

3

В результате прохождения ознакомительной (учебной) практики студенты **должны знать:**

**–** отраслевую структуру экономики Республики Беларусь;

– отраслевую структуру промышленного комплекса Республики Беларусь;

– основные показатели, характеризующие развитие отдельных организаций, видов экономической деятельности и промышленности в целом;

– факторы внешней среды деятельности промышленной организации, включая поставщиков, покупателей, конкурирующие организации;

– факторы внутренней среды деятельности организации, включая производимую продукцию, имеющиеся ресурсы, организационную структуру.

#### **должны уметь:**

**–** характеризовать деятельность организации, с точки зрения ее организационно-правовой формы, отраслевой принадлежности, места и роли в развитии конкретного вида экономической деятельности;

– характеризовать организационную структуру управления организации;

– анализировать основные показатели, характеризующие работу организации, основные тенденции, проблемы и перспективы ее развития.

В качестве объекта исследования выступает промышленная организация и вид экономической деятельности, к которому данная организация относится.

4

# **СОДЕРЖАНИЕ ОЗНАКОМИТЕЛЬНОЙ (УЧЕБНОЙ) ПРАКТИКИ**

# **1. Промышленность как ведущая отрасль национальной экономики Республики Беларусь**

ВВП как основной индикатор экономического развития страны. Динамика ВВП. Место Республики Беларусь в мировой экономике по паритету покупательной способности ВВП и отраслевой структуре ВВП.

Отраслевая структура валового внутреннего продукта Республики Беларусь (таблица 1).

Роль и значение промышленного сектора в структуре экономики Республики Беларусь. Число организаций промышленности по видам экономической деятельности (таблица 2). Удельный вес продукции горнодобывающей, обрабатывающей промышленности, производства электроэнергии, газа и воды в общем объеме промышленного производства Республики Беларусь (таблица 3). Объем промышленного производства Республики Беларусь по видам экономической деятельности (таблица 4). Удельный вес продукции отдельных видов экономической деятельности в общем объеме производства (таблица 5).

Характеристика отраслевой структуры промышленности Республики Беларусь. Основные показатели работы промышленности и вида экономической деятельности Республики Беларусь (таблицы 6–7).

Для заполнения указанных таблиц осуществите поиск и компьютерную обработку экономической информации по заданной предметной области с использованием информационно-поисковых систем и электронных ресурсов Интернет.

### **Таблица 1 – Отраслевая структура валового внутреннего продукта Республики Беларусь**

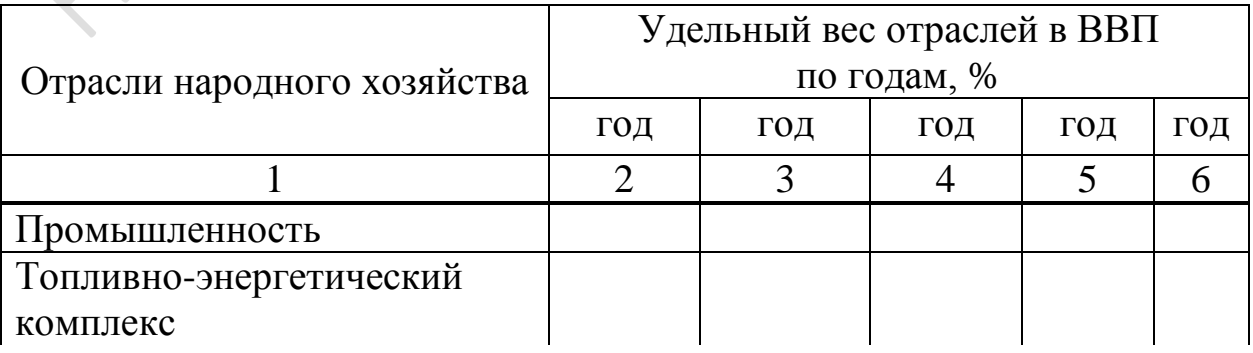

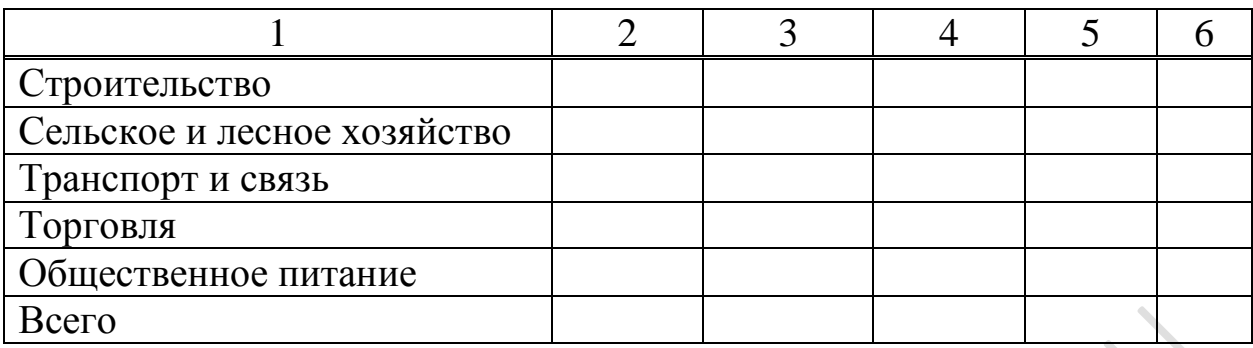

Источник: Статистический ежегодник Республики Беларусь.

# **Таблица 2 – Число организаций промышленности по видам экономической деятельности, единиц**

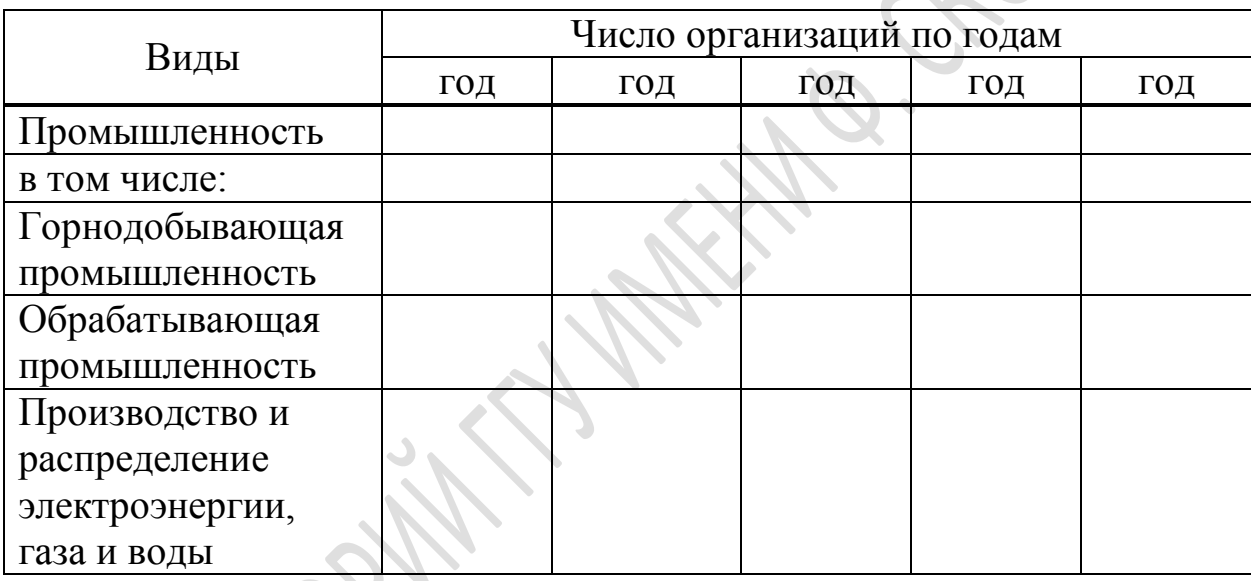

Источник: Сборник – Промышленность Республики Беларусь

# **Таблица 3 – Удельный вес продукции горнодобывающей, обрабатывающей промышленности, производства электроэнергии, газа и воды в общем объеме промышленного производства Республики Беларусь, %**

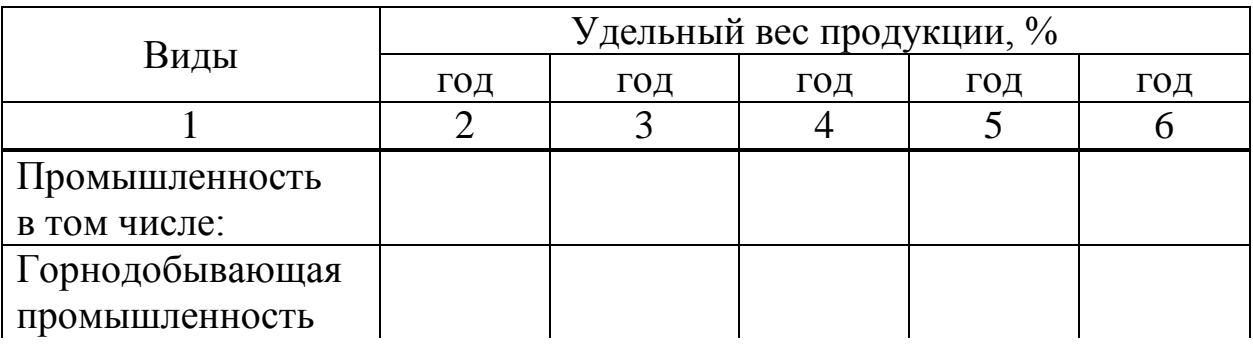

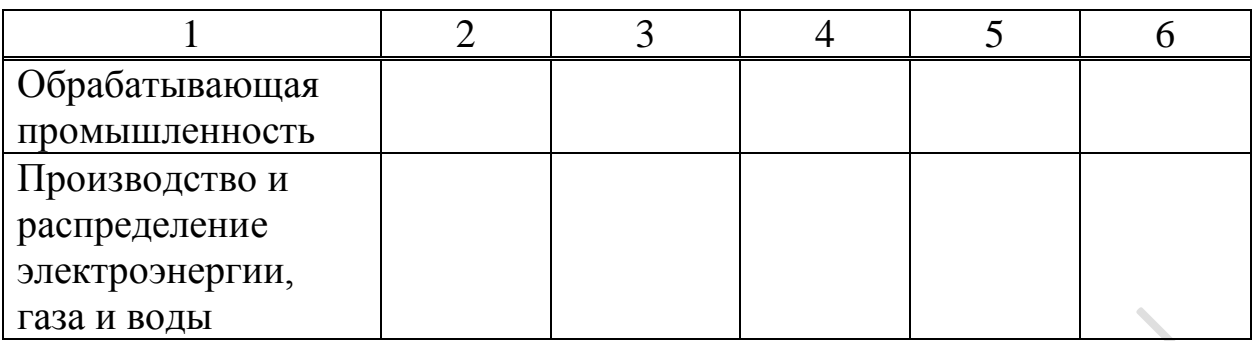

Источник: Сборник – Промышленность Республики Беларусь

# **Таблица 4 – Объем промышленного производства Республики Беларусь по видам экономической деятельности**

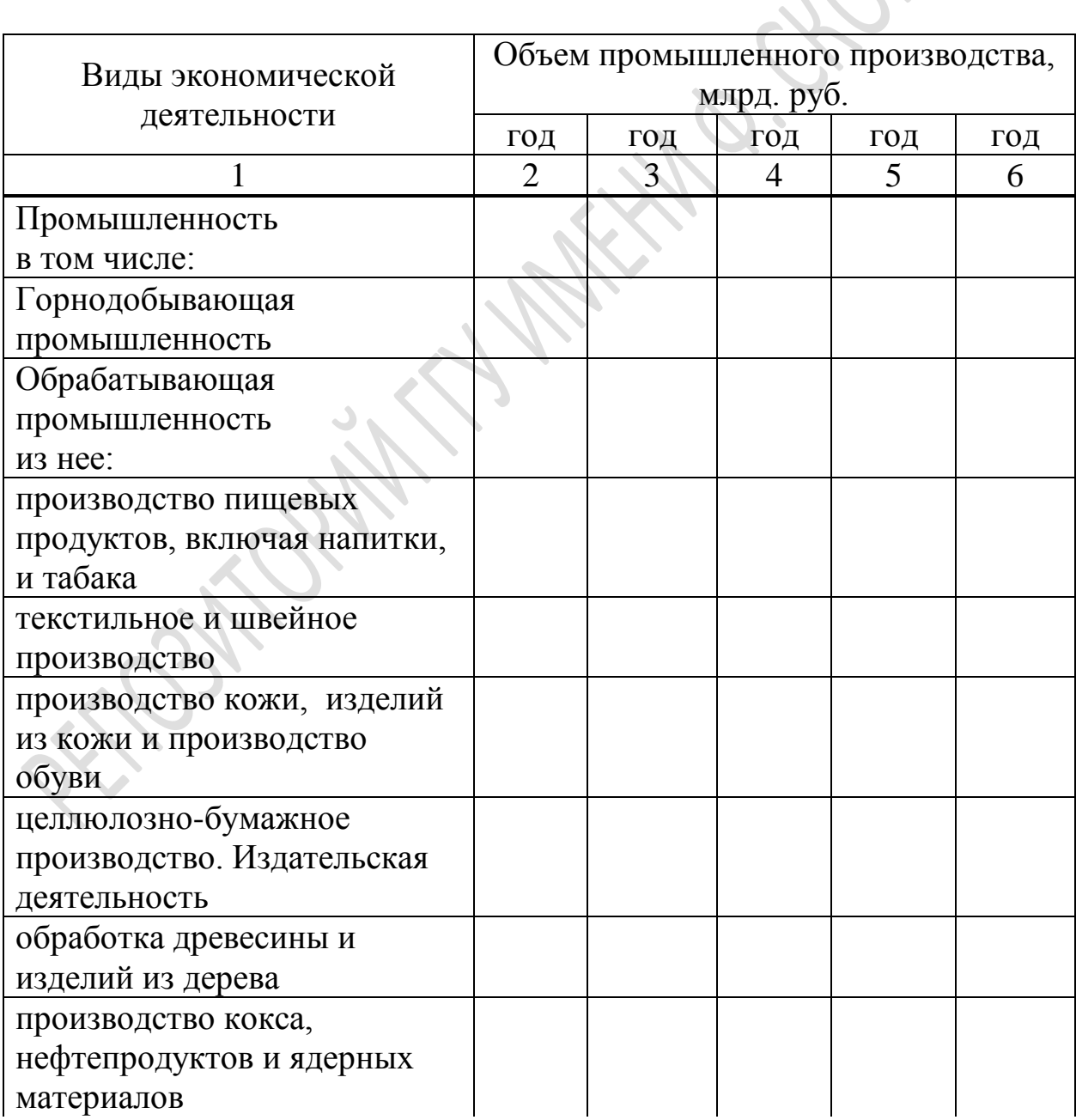

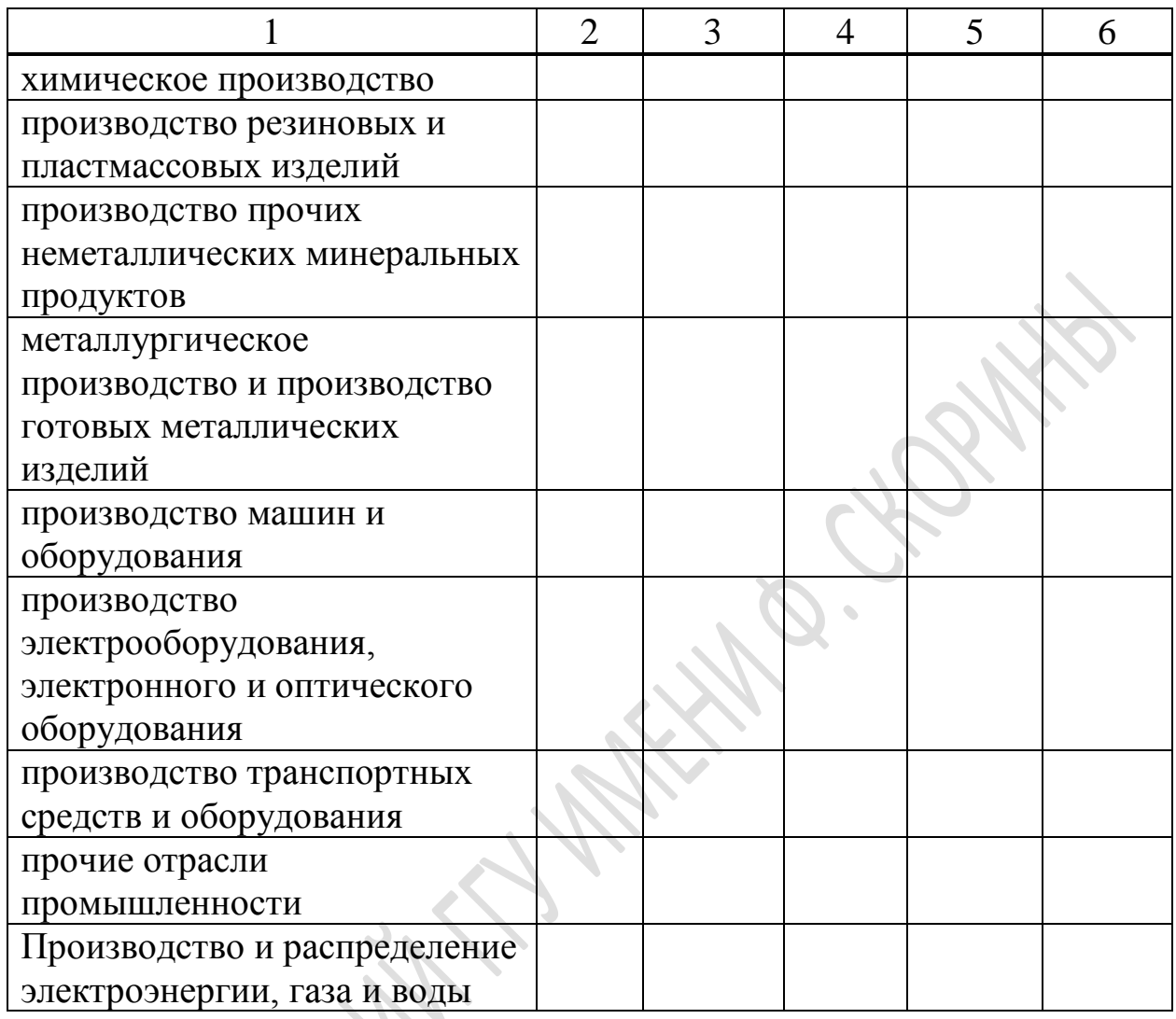

Источник: Сборник – Промышленность Республики Беларусь

## **Таблица 5 – Удельный вес продукции отдельных видов экономической деятельности в общем объеме промышленного производства за 5 лет**

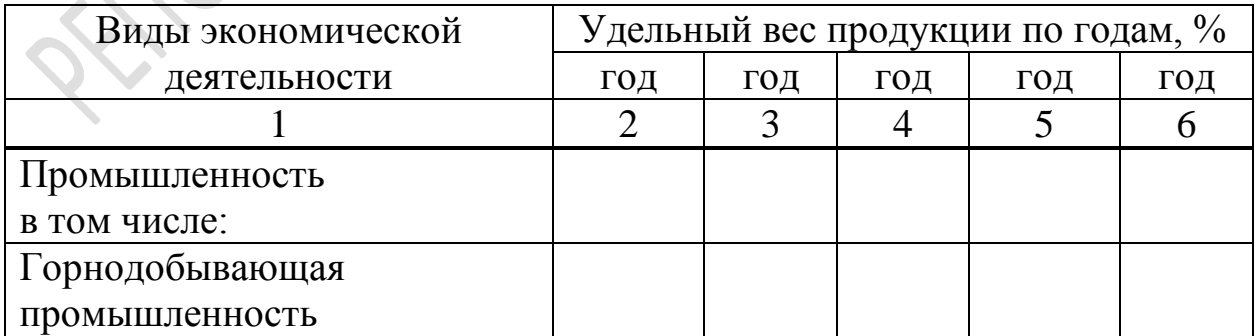

# **Продолжение таблицы 5**

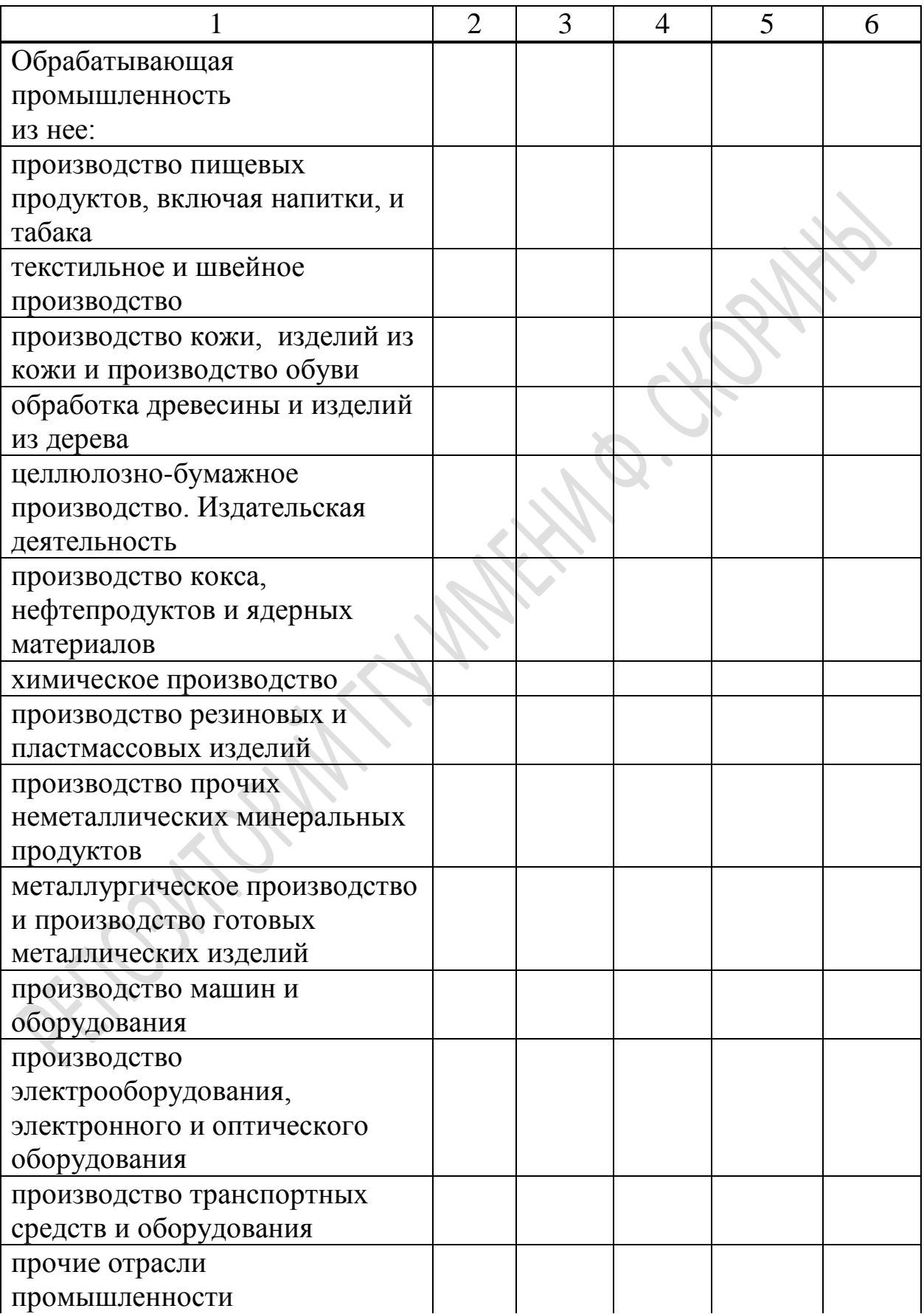

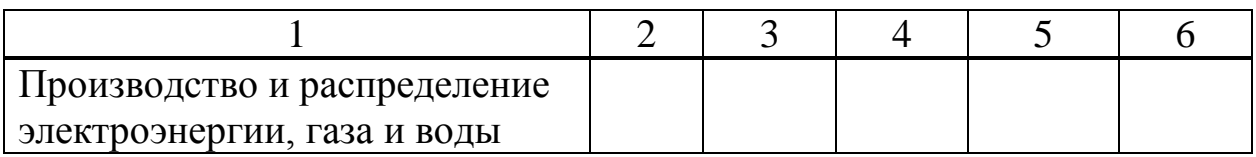

Источник: Сборник – Промышленность Республики Беларусь

Оцените производственно-финансовую деятельность промышленности Республики Беларусь и вида экономической деятельности по совокупности представленных показателей за ряд лет.

# **Таблица 6 – Основные показатели работы организаций промышленности Республики Беларусь за 5 лет**

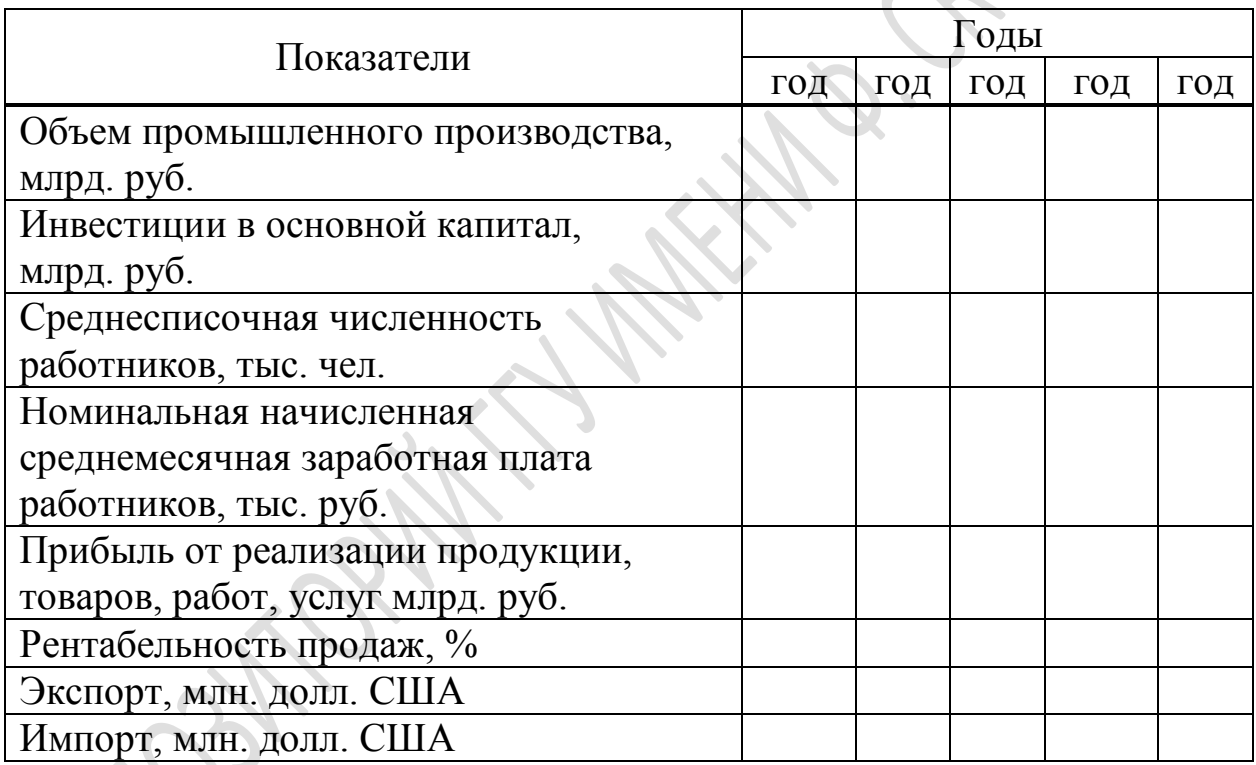

Источник: Сборник – Промышленность Республики Беларусь

# **Таблица 7 – Основные показатели работы организаций по виду экономической деятельности Республики Беларусь за 5 лет**

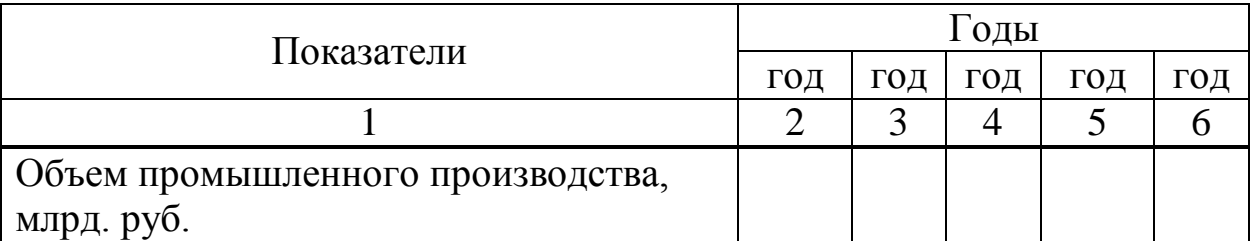

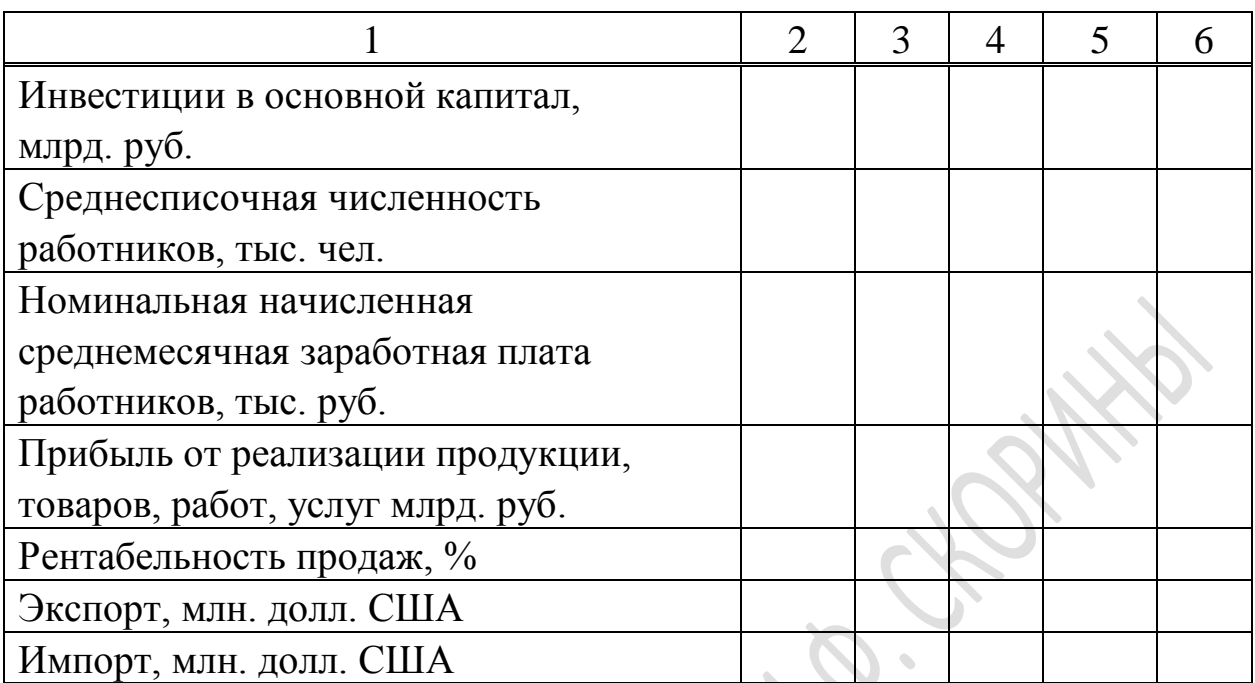

Источник: Сборник – Промышленность Республики Беларусь

На основании данных, представленных в таблицах 6–7, рассчитайте все возможные показатели эффективности по промышленности и виду экономической деятельности.

Аналитические таблицы постройте с использованием программы MicrosoftExcel и внедрите их в отчет в MicrosoftWord. Графически представьте указанную информацию с помощью программы MicrosoftExcel (постройте графики и диаграммы различных видов).

Выявите проблемы развития вида экономической деятельности и промышленности Республики Беларусь в целом.

Изучите перспективы развития рассматриваемого вида экономической деятельности в соответствии с Программой социально-экономического развития Республики Беларусь на 2011–2015 гг. и Программой развития промышленного комплекса Беларуси до 2020 года.

# **2. Характеристика организации**

Наименование организации с указанием ее организационно-правовой формы хозяйствования. Юридический адрес организации. Форма собственности организации.

Цели и задачи деятельности организации. Виды деятельности организации и виды производимой продукции, оказываемых услуг и объем реализации.

Отраслевая принадлежность организации. Особенности функционирования организации на рынке аналогичных товаров или услуг.

Данные, характеризующие ассортимент производимой продукции и объем реализации продукции (услуг), представьте в виде таблицы 8.

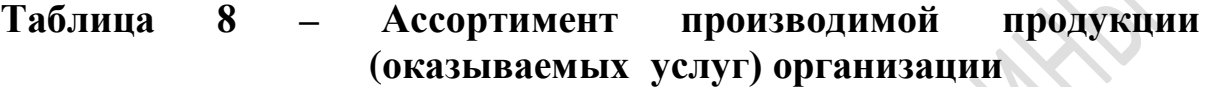

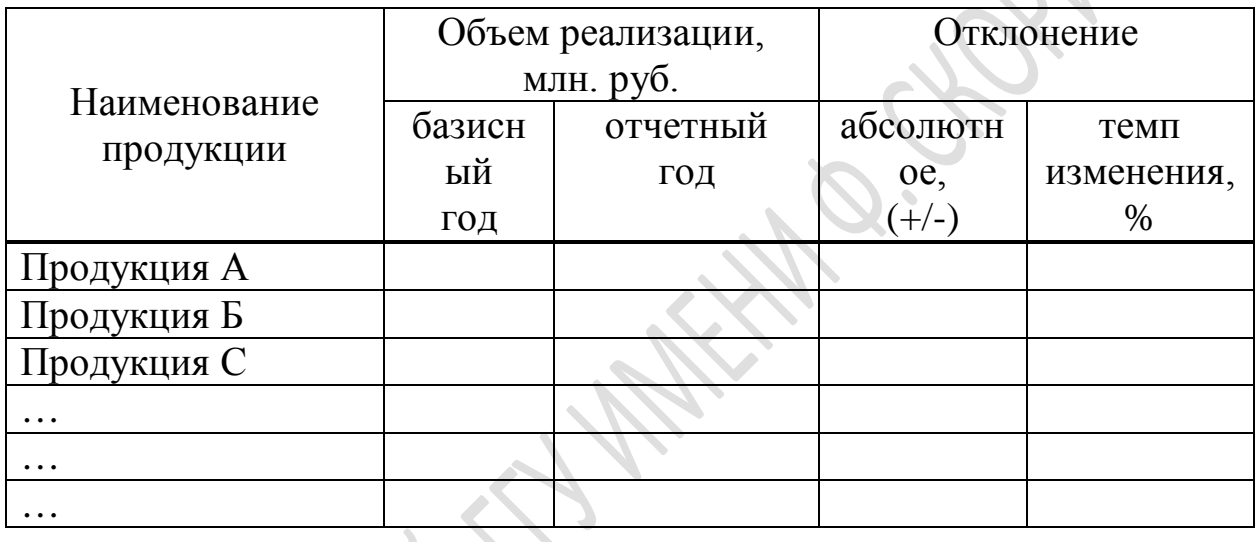

Проведите анализ ассортимента продукции организации и сделайте соответствующие выводы об уровне ее диверсификации с помощью модифицированного индекса Херфиндаля-Хиршмана (H), который традиционно применяется для измерения уровня концентрации на рынках и в отраслях, и рассчитывается по формуле:

$$
H = 1 - \sum_{i=1}^{n} p_i^2,\tag{1}
$$

где *H* – уровень концентрации на рынках и в отраслях;

 $i$  – сегменты (отрасли), в которых действует организация,  $i = 1$ , 2... n;

 $p_i$  – доля продаж организации в i-м сегменте (отрасли) по отношению к совокупной выручке организации.

По результатам анализа постройте таблицы с использованием программы Microsoft Excel и внедрите их в отчет в Microsoft Word. Графически представьте указанную информацию с помощью программ Microsoft Excel или Microsoft Graph (постройте графики и диаграммы различных видов).

Охарактеризуйте организационную структуру управления организации, ее экономических служб. Представьте схему организационной структуры управления организации и приведите характеристику функций административно-управленческого персонала исследуемой организации. Охарактеризуйте структурные подразделения организации в области экономики, планирования и анализа (Положения об экономических службах, должностные инструкции специалистов в области экономики).

Постройте средствами программы Microsoft Organization Chart или с помощью графических элементов SmartArt и опишите в текстовом процессоре Microsoft Word вышеуказанные структуры.

Оцените рациональность и эффективность организационной структуры управления организацией.

# **3. Характеристика внешней среды организации**

Дайте характеристику основных видов сырья, материалов, полуфабрикатов, комплектующих необходимых для производства основных видов продукции. Изучите основных поставщиков.

Оцените долю продукции на рынке по основным ее видам; рынки сбыта; сегменты рынков сбыта по покупателям и по регионам.

Таблицы постройте с использованием программы Microsoft Excel и внедрите их в отчет в Microsoft Word. Графически представьте указанную информацию с помощью программ Microsoft Excel или Microsoft Graph (постройте графики и диаграммы различных видов).

Укажите организации-конкуренты по профилю их деятельности. Изучите основных конкурентов в регионе и республике. Оцените, кто из представленных на рынке организаций-конкурентов является лидером, в чем его конкурентные преимущества.

# **4. Оценка производственно-хозяйственной деятельности организации**

Оцените производственно-хозяйственную деятельность организации на основе расчета показателей, представленных в таблице 9.

# **Таблица 9 – Оценка производственно-финансовой деятельности организации за ряд лет**

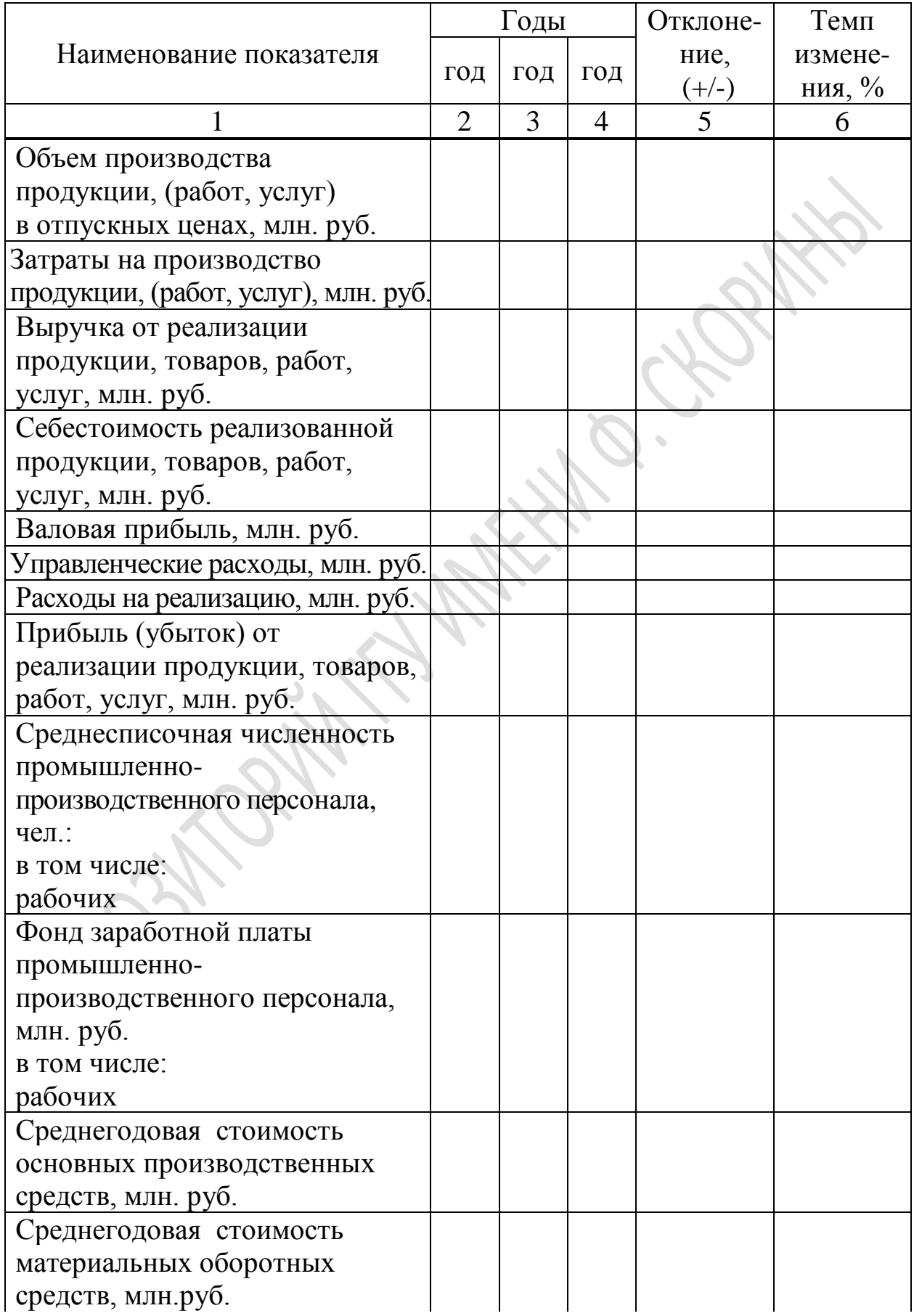

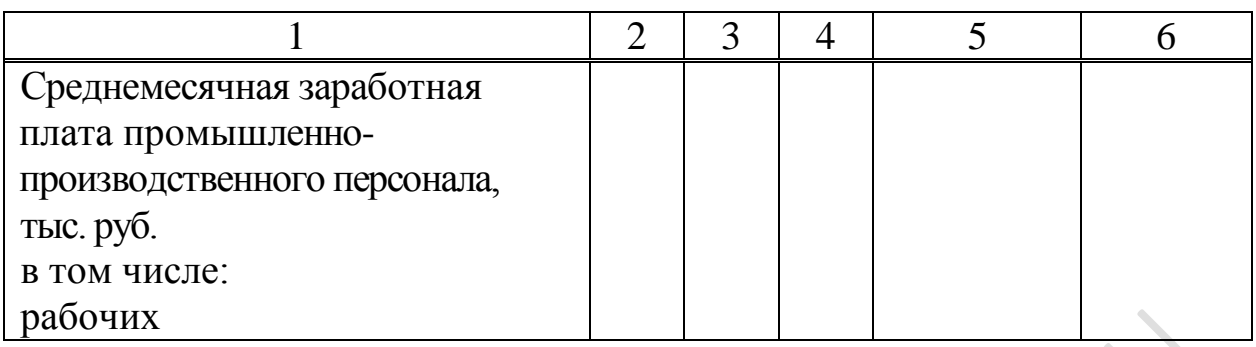

Изучите динамику, уровень, состав и структуру затрат организации на производство продукции (работ, услуг). Данные оформите в виде таблицы 10.

# **Таблица 10 – Состав и структура затрат организации на производство продукции (работ, услуг), млн. руб.**

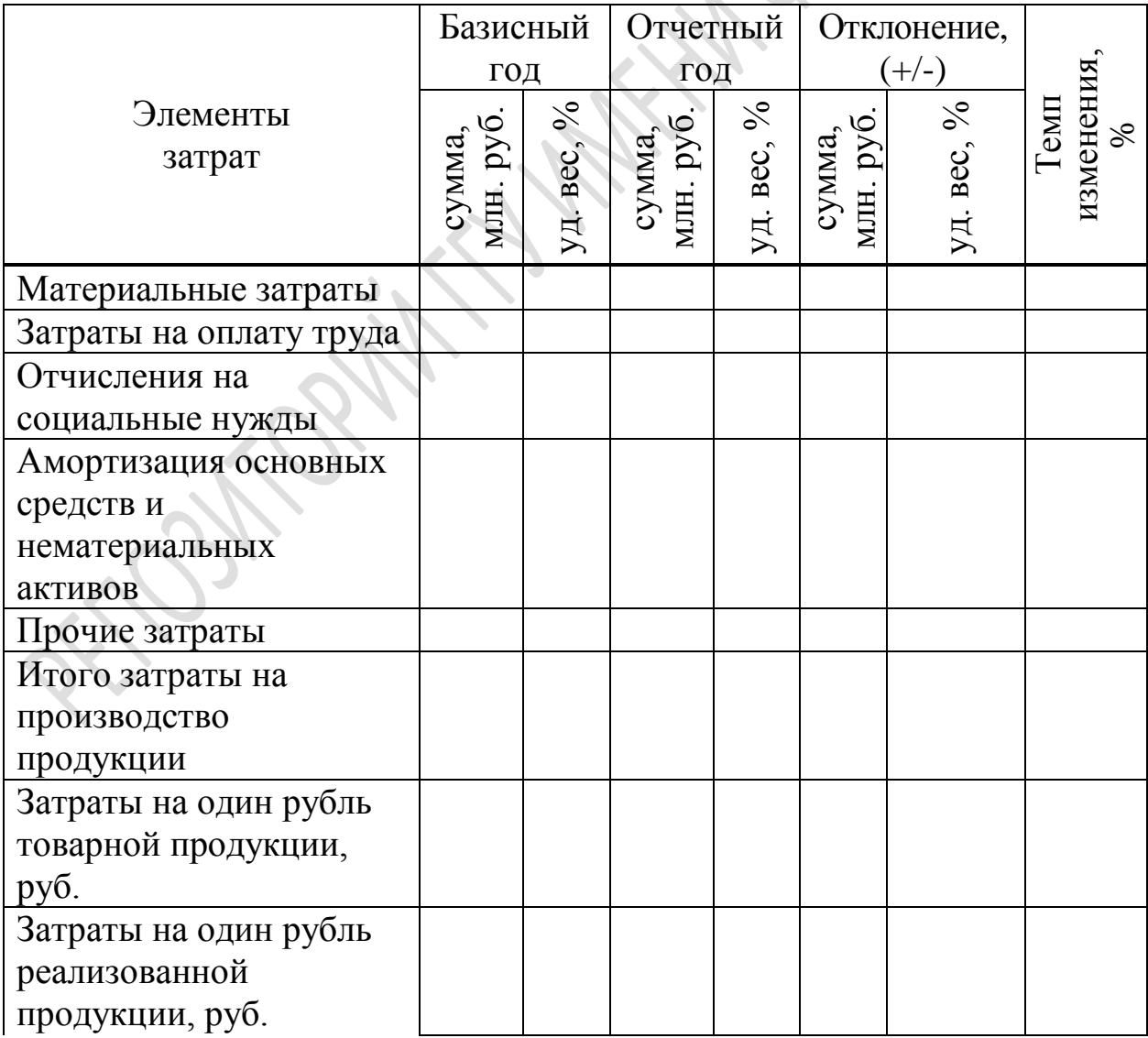

Оцените эффективность производственно-хозяйственной деятельности организации по показателям использования производственных ресурсов. Расчёт показателей произведите с помощью формул 2–8. Результаты обобщите в виде таблицы 11.

$$
\Pi T = \frac{T\Pi}{\overline{q}} \,,\tag{2}
$$

где *ПТ* – производительность труда (выработка), млн. руб.;

*ТП* – объем произведенной продукции, млн. руб.;

 $\overline{q}$  – среднегодовая численность работников, чел.

$$
Te = \frac{\overline{q}}{TT},
$$
 (3)

где *Те*– трудоемкость производства.

$$
\varPhi_o = \frac{T \pi}{C \overline{O}}\tag{4}
$$

где *Фо –* фондоотдача;

*СО* – среднегодовая стоимость основных производственных средств, млн. руб.

$$
\Phi e = \frac{\overline{CO}}{T\Pi},\tag{5}
$$

где *Фе*– фондоемкость.

$$
\Phi \epsilon = \frac{\overline{CO}}{\overline{q}},\tag{6}
$$

где Фв – фондовооруженность труда, млн. руб.

$$
Mo = \frac{TH}{M3},\tag{7}
$$

где *Мо* – материалоотдача;

*МЗ* – величина материальных затрат, млн. руб.

$$
Me = \frac{M3}{TII},\tag{8}
$$

где *Ме* – материалоемкость.

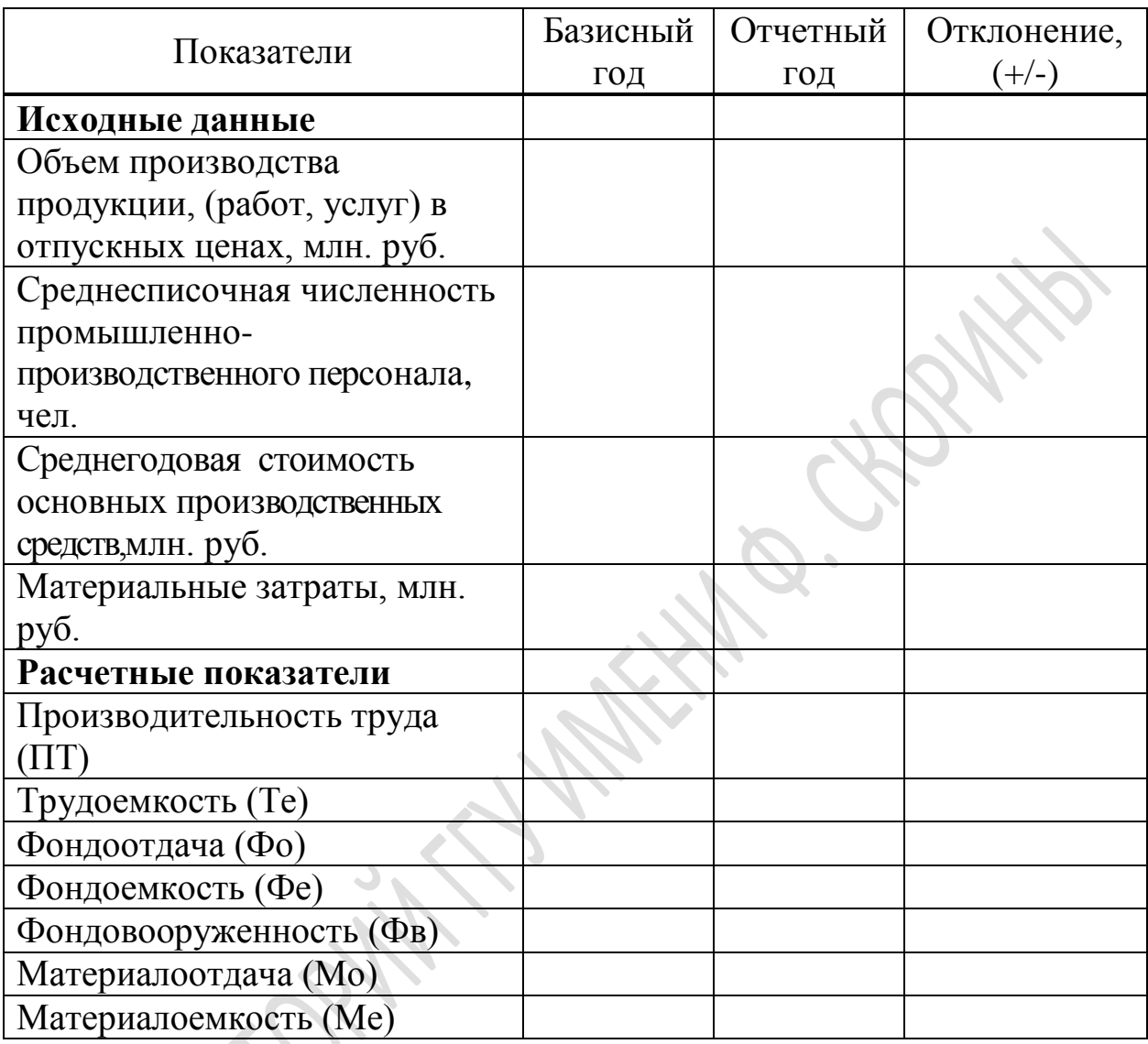

### **Таблица 11 – Производственные показатели деятельности организации**

В экономическом анализе любой показатель можно представить как произведение воздействующих на него двух, трех или более факторов. В результате общее изменение показателя можно разложить на несколько частных изменений, из которых складывается общее. В ходе расчетов можно использовать один из методов факторного анализа.

Например, формализованная модель имеет общий вид:

$$
R = a \times b \times c \tag{9}
$$

где *R* – результативный признак;

*a,b,c* – факторные признаки.

Тогда частные изменения результативного признака можно представить в виде:

$$
R_a = (a_1 - a_0) \times b_0 \times c_0, \qquad (10)
$$

$$
R_b = a_1 \times (b_1 - b_0) \times c_0, \qquad (11)
$$

$$
R_c = a_1 \times b_1 \times (c_1 - c_0) \tag{12}
$$

Общее изменение результативного признака будет равно:

$$
\Delta R = R_1 - R_0 = R_a + R_b + R_c \tag{13}
$$

Известно, что эффективность производственно-хозяйственной деятельности как комплексный и обобщающий показатель складывается в результате экстенсивного и интенсивного ведения хозяйства. Поэтому нужно стремиться к улучшению экономических результатов при максимальном воздействии интенсивных факторов на развитие производства.

Оцените влияние экстенсивных и интенсивных факторов на изменение:

1 Товарной продукции (*ТП* ):

$$
TII = \frac{q \times CB}{14},\tag{14}
$$

где *Ч* – численность персонала, экстенсивный фактор;

*СВ* – выработка на одного работающего, интенсивный фактор.

2 Фондоотдачи (*Фо* ):

$$
\Phi o = V \mathcal{A}_a \times \Phi O_a, \qquad (15)
$$

где *УДа* – удельный вес стоимости активной части основных средств, экстенсивный фактор;

*ФОа* – фондоотдача активной части основных средств, интенсивный фактор.

3 Материалоотдачи ( *Мо* ):

$$
Mo = \frac{TH}{M3},\tag{16}
$$

где *ТП* – объем выпуска товарной продукции, млн. руб.;

*МЗ* – материальные затраты, млн. руб., экстенсивный фактор.

4 Прибыли от реализации продукции ( *П* ):

$$
\Pi = B \times P_{n/\mathcal{R}} \tag{17}
$$

где *В* – выручка от реализации продукции, млн. руб.;

 $P_{n/\infty}$  – рентабельность продаж, интенсивный фактор.

Оцените прибыльность производственной деятельности организации по формулам 18-20. Результаты внесите в таблицу 12.

$$
Pn = \frac{\Pi}{C} \times 100,
$$
 (18)

где *Рп* – рентабельность реализованной продукции, %;

*П* – прибыль от реализации продукции (чистая прибыль), млн. руб.;

*С* – себестоимость реализованной продукции, млн. руб.

$$
P_{n/\text{mc}} = \frac{\Pi}{B} \times 100,\tag{19}
$$

где *Рп/ж* – рентабельность продаж, %;

*П* – прибыль от реализации продукции (чистая прибыль), млн. руб.;

В– выручка от реализации продукции, млн. руб.

$$
Pnp = \frac{\Pi}{\overline{CO} + \overline{HOC}} \times 100,\tag{20}
$$

где *Рпр* – рентабельность производства, %;

*П* – прибыль от реализации продукции (чистая прибыль), млн. руб.;

*СО* – среднегодовая стоимость основных производственных средств, млн. руб.;

*НОС* – среднегодовая стоимость нормируемых оборотных средств, млн. руб.

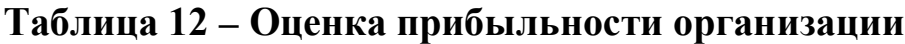

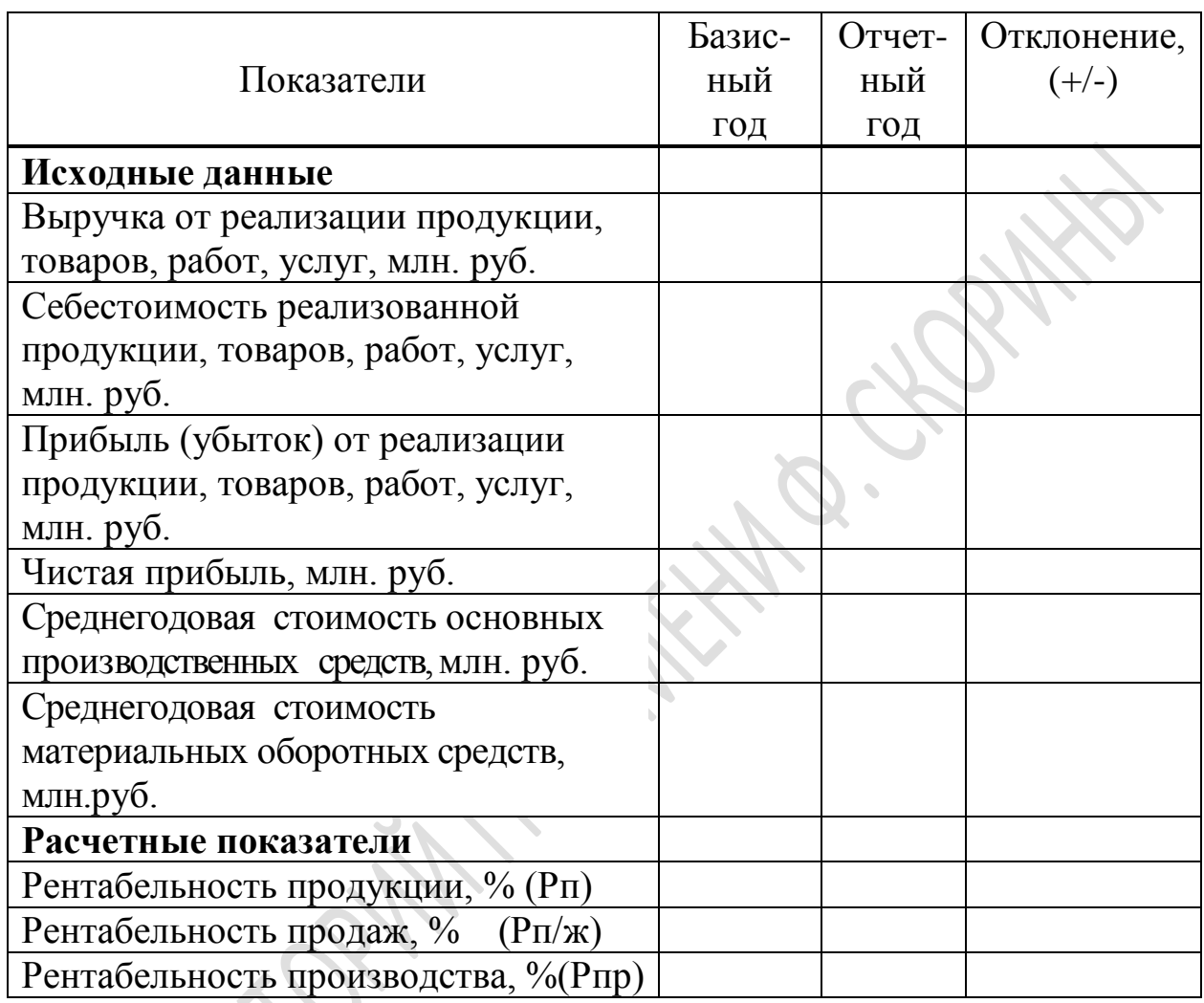

Таблицы постройте с использованием программы Microsoft Excel и внедрите их в отчет в Microsoft Word. Графически представьте указанную информацию с помощью программ Microsoft Excel или Microsoft Graph (постройте графики и диаграммы различных видов).

На основании произведенных расчетов сделайте выводы об эффективности функционирования организации в течение рассматриваемого периода.

По результатам исследования выделите слабые и сильные стороны деятельности организации и разработайте предложения по повышению эффективности ее производственно-хозяйственной деятельности.

# **ИНФОРМАЦИОННО-МЕТОДИЧЕСКАЯ ЧАСТЬ**

# **Индивидуальное задание по ознакомительной (учебной) практике**

В целях осознания роли экономиста-менеджера в управлении организацией и развития способности вырабатывать и принимать оптимальные управленческие решения каждый студент должен выполнить индивидуальное задание, предметом которого является углубленное изучение отдельных функций по управлению организацией.

Исходной информацией являются организационная структура и положения о структурных подразделениях организации.

Индивидуальное задание выбирается по согласованию с руководителем практики от университета с учетом интересов самого студента в рамках предложенной тематики индивидуальных заданий, перечень которой прилагается ниже.

Для выполнения индивидуального задания необходимо:

− выбрать одну из функций управления организацией;

− определить участников структурных подразделений по выполнению рассматриваемой функции, их права, обязанности, форму ответственности, взаимосвязь с другими структурными подразделениями;

− показать схематично логическую взаимосвязь между рассматриваемой функцией управления и другими функциями, сопряженными с ней;

− составить перечень документов по реализации рассматриваемой функции, разработать схему документооборота;

− разработать организационную структуру, распределив функции управления между структурными подразделениями, оценить степень ее рациональности;

− определить направления совершенствования организационной структуры управления по рассматриваемой функции.

Таблицы постройте с использованием программы Microsoft Excel и внедрите их в отчет в Microsoft Word. Постройте графики и диаграммы различных видов с помощью программ Microsoft Excel или Microsoft Graph.Вышеуказанные структуры постройте средствами программы Microsoft Organization Chart или с помощью графических элементов SmartArt и опишите в текстовом процессоре Microsoft Word.

### **Тематика индивидуальных заданий по ознакомительной (учебной) практике для студентов специальности 1–25 01 07 Экономика и управление на предприятии**

Планирование потребности организации в трудовых ресурсах.

Планирование трудоемкости и производительности труда.

Организация обновления основных средств организации.

Планирование потребности организации в оборотных средствах.

 Планирование потребности организации в материальных ресурсах.

Планирование потребности организации в энергоресурсах.

 Контроль рационального использования материальных и энергетических ресурсов.

 Планирование производства и реализации продукции в организации.

 Формирование производственной программы на основе спроса потребителей и требований рынка.

 Организация рационального использования производственной мощности организации.

 Организация технической подготовки производства к выпуску новых видов продукции.

Организация оплаты труда в организации.

Эффективная организация трудовой деятельности в организации.

 Прогнозирование производственно-хозяйственной деятельности организации.

Планирование фонда заработной платы работников организации.

Организация внешнеэкономической деятельности.

Управление внешнеэкономической деятельностью организации.

 Организация коммерческой работы по обеспечению организации материально-техническими ресурсами.

 Организация маркетинговой деятельности по изучению рынка сбыта.

- Организация инновационной деятельности.
- Регулирование инновационной деятельности организации.
- Планирование конкурентоспособности продукции.
- Управление качеством продукции организации.
- Управление персоналом организации.
- Организация технического контроля качества продукции.
- Планирование прибыли организации.
- Контроль использования прибыли.
- Управление безубыточной работой организации.

29 Экономическое стимулирование работников организации по результатам производственно-хозяйственной деятельности.

- 30 Управление затратами на производстве.
- 31 Управление финансами организации.
- 32 Управление кризисными ситуациями в организации.
- 33 Управление инновационной деятельностью организации.
- 34 Управление рисками как система менеджмента в организации.
- 35 Управление финансовыми рисками организации.
- 36 Бизнес планирование инвестиционного проекта.
- 37 Управление инвестиционной деятельностью организации.
- 38 Планирование уровня технического развития организации.
- 39 Оперативное регулирование производства.
- 40 Регулирование социально-трудовых отношений в коллективе.
- 41 Планирование мероприятий по снижению расходов.
- 42 Планирование себестоимости продукции.

### **Пример выполнения индивидуального задания:**

Управление внешнеэкономической деятельностью организации на примере ОАО «Гомельобои».

### **Этапы выполнения:**

1 Построим организационную структуру управления внешнеэкономической деятельностью в ОАО «Гомельобои» (рисунок 1).

Исходя из представленной структуры управления внешнеэкономической деятельностью ОАО «Гомельобои» видно, что отдел внешнеэкономических связей отсутствует, а непосредственное управление осуществляют отдел маркетинга, отдел сбыта, отдел материально-технического снабжения (ОМТС), отдел по таможенному оформлению, которые и представляют собой часть аппарата управления организации.

ОМТС подчиняется заместителю генерального директора по снабжению и транспорту. В подчинении ОМТС находятся склад бумаги и материальный склад, куда и поступают продукция, сырье и материалы, полученные по импорту. Со склада необходимое сырье и материалы поступают в цеха для производства готовой продукции. Отдел сбыта, маркетинга, управление торговли подчиняются заместителю генерального директора по техническому развитию.

Организационная структура управления внешнеэкономической деятельностью ОАО «Гомельобои» представлена на рисунке 1.

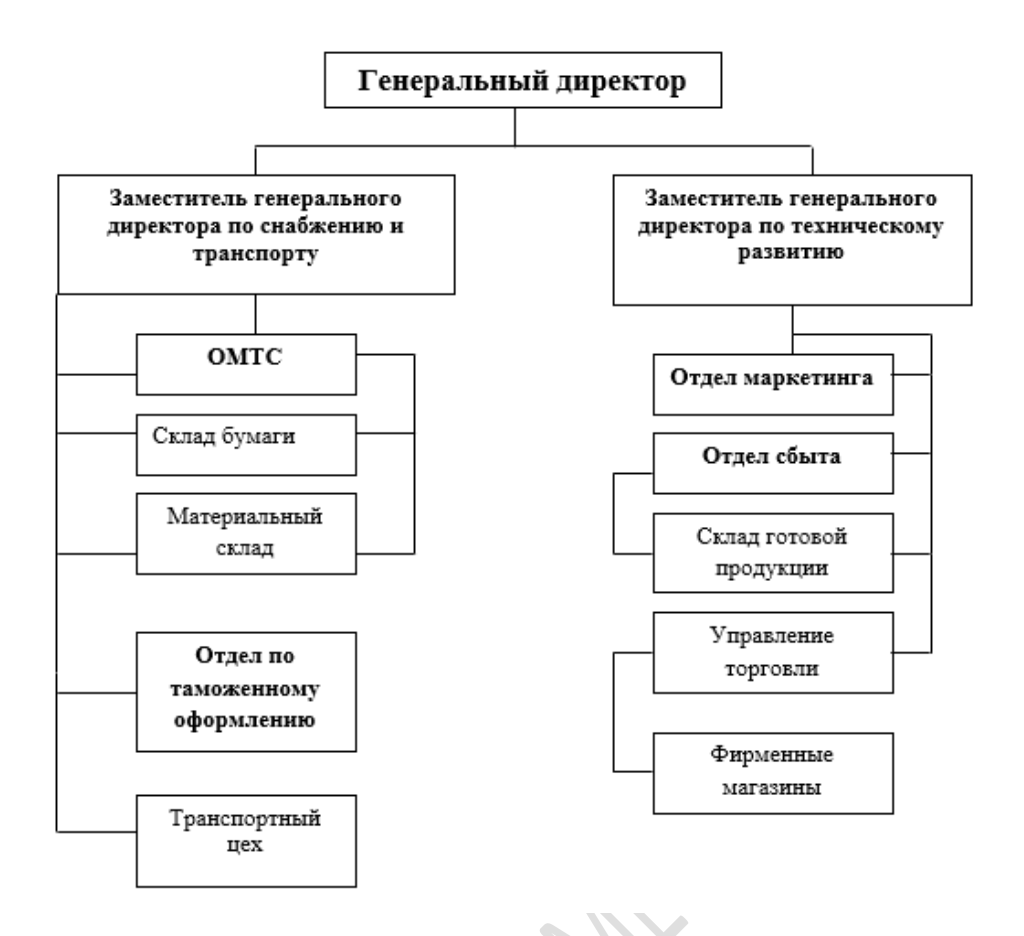

# **Рисунок 1 – Организационная структура управления внешнеэкономической деятельностью ОАО «Гомельобои»**

2 Представим графически подразделения, задействованные в управлении внешнеэкономической деятельностью организации и совокупность выполняемых ими функций в таблице 13:

### **Таблица 13 – Функции подразделений по управлению ВЭД организации**

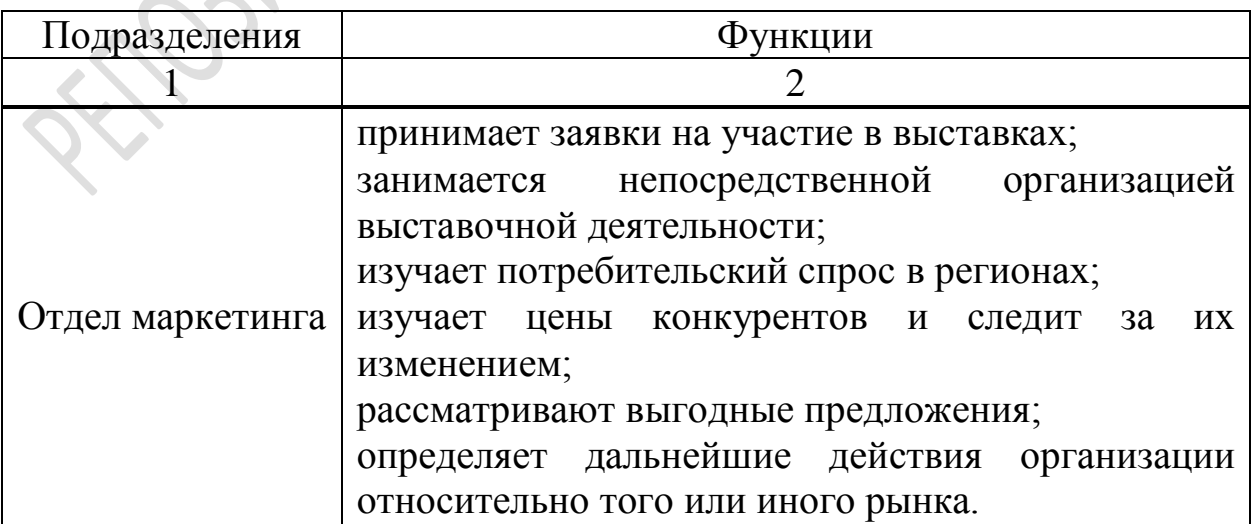

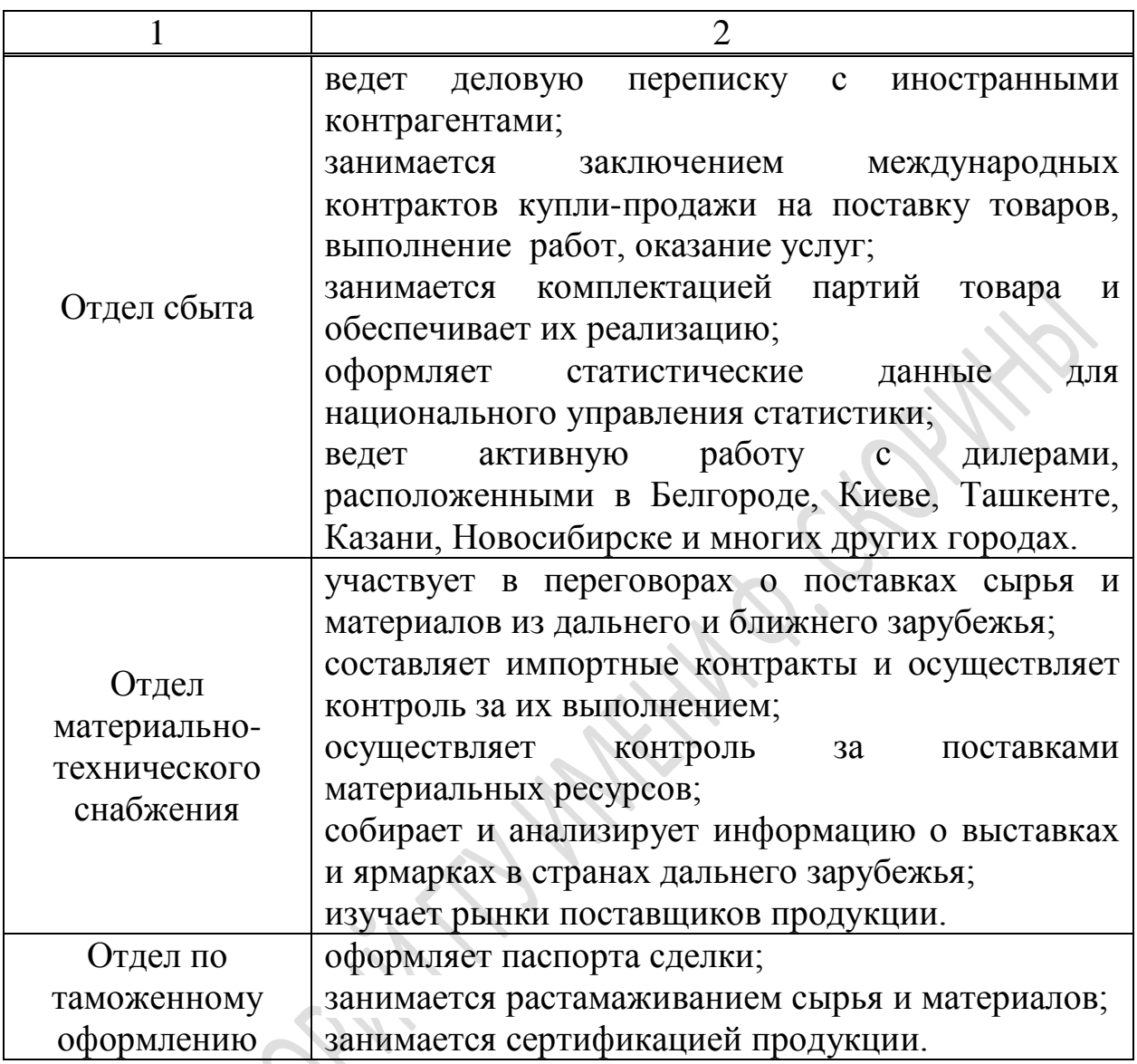

3 Отразим графически взаимосвязь этапов выполнения процесса управления внешнеэкономической деятельностью организации и функциональных подразделений в таблице 14.

Выделенные в составе структуры подразделения работают в тесном контакте с соответствующими функциональными отделами организации: экономическим, производственным, техническим, бухгалтерией, юридическим и другими подразделениями. Все они образуют единую организационную структуру управления. Взаимоотношения выделенных подразделений, выполняющих функции внешнеэкономической деятельности с другими подразделениями организации отражены в ниже представленной таблице.

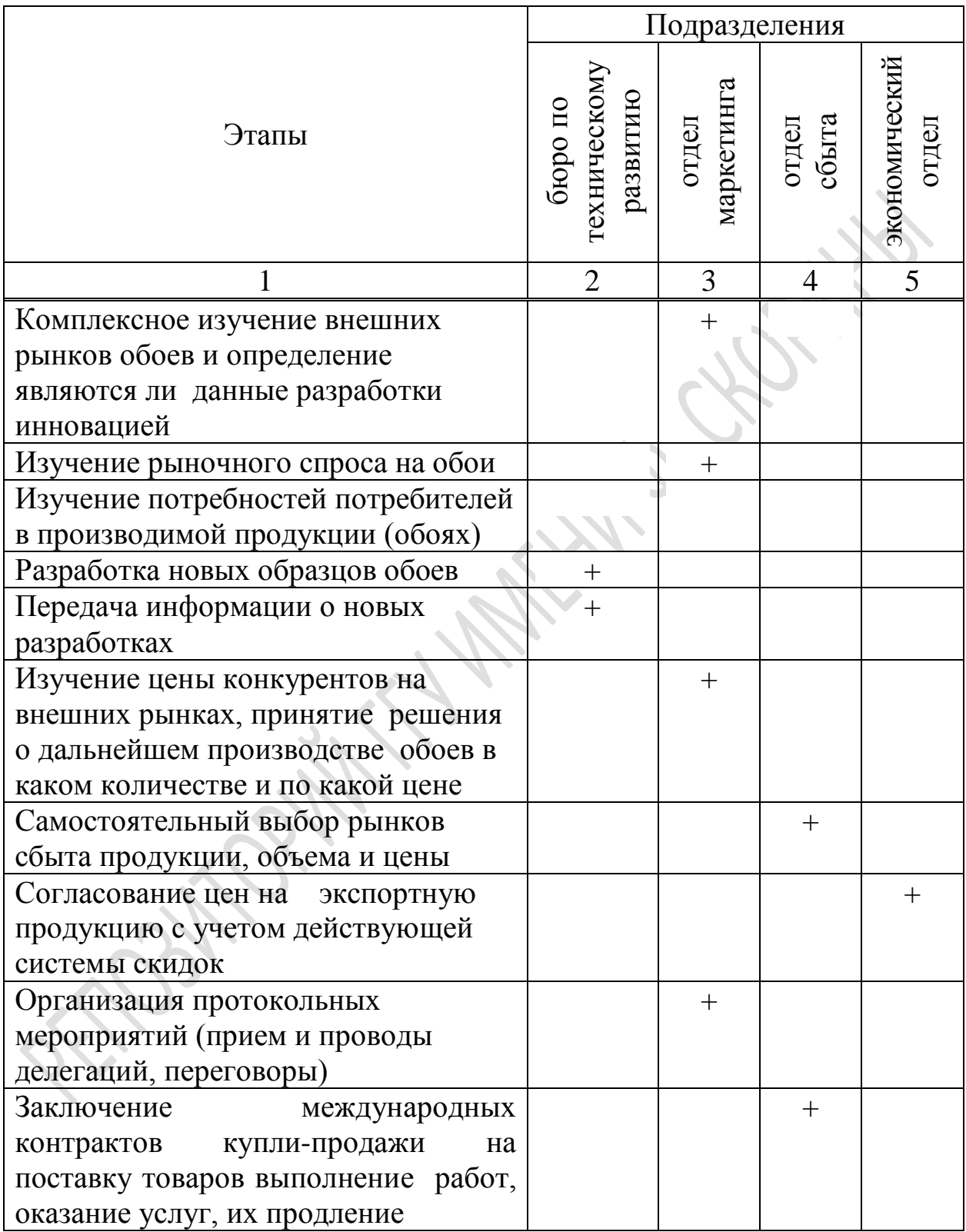

# **Таблица 14 – Этапы выполнения процесса управления ВЭД организации**

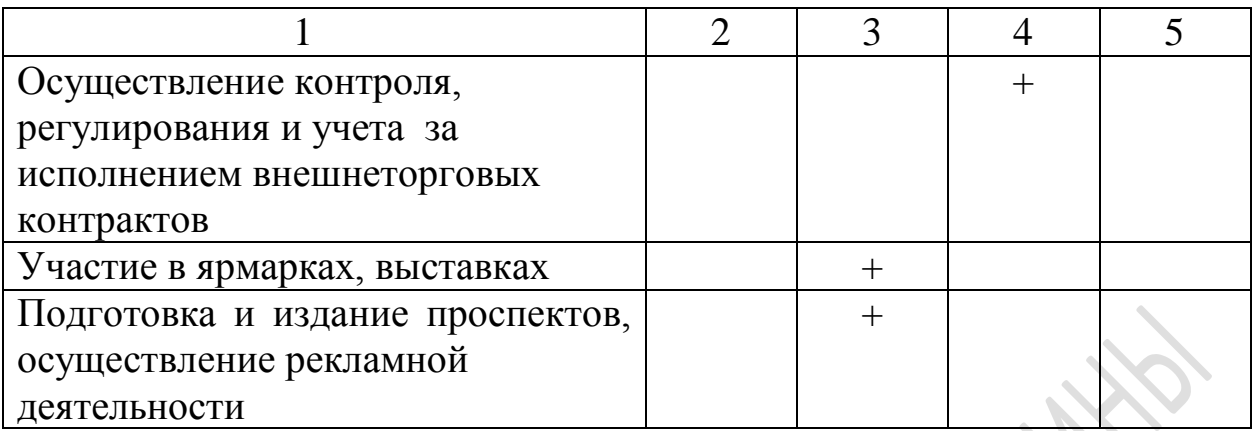

4 Взаимосвязь отделов, задействованных в непосредственном управлении внешнеэкономической деятельностью организации, с другими структурными подразделениями представлена в таблице 15.

# **Таблица 15 – Отделы, задействованные в непосредственном управлении ВЭД организации**

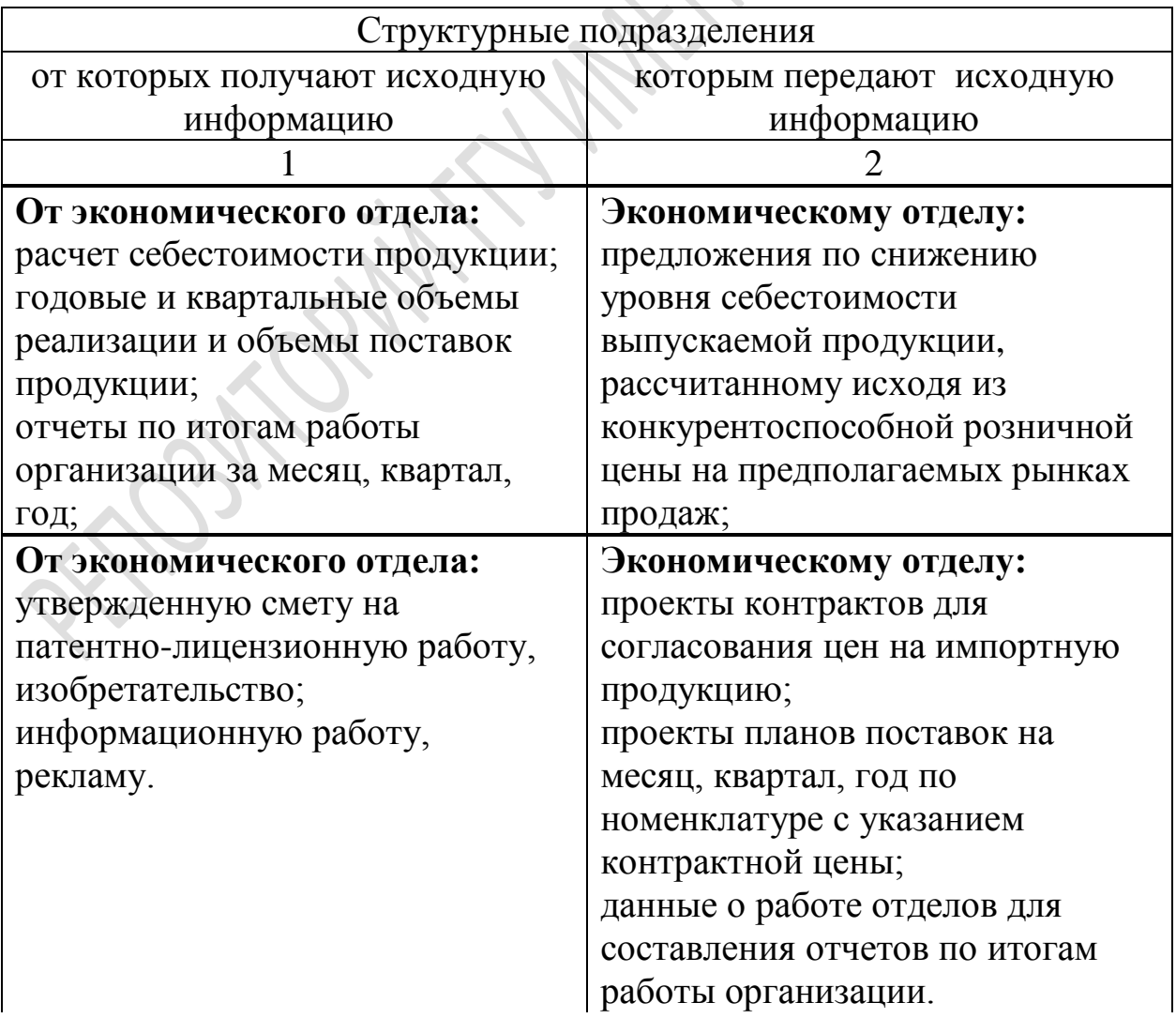

# **Продолжение таблицы 15**

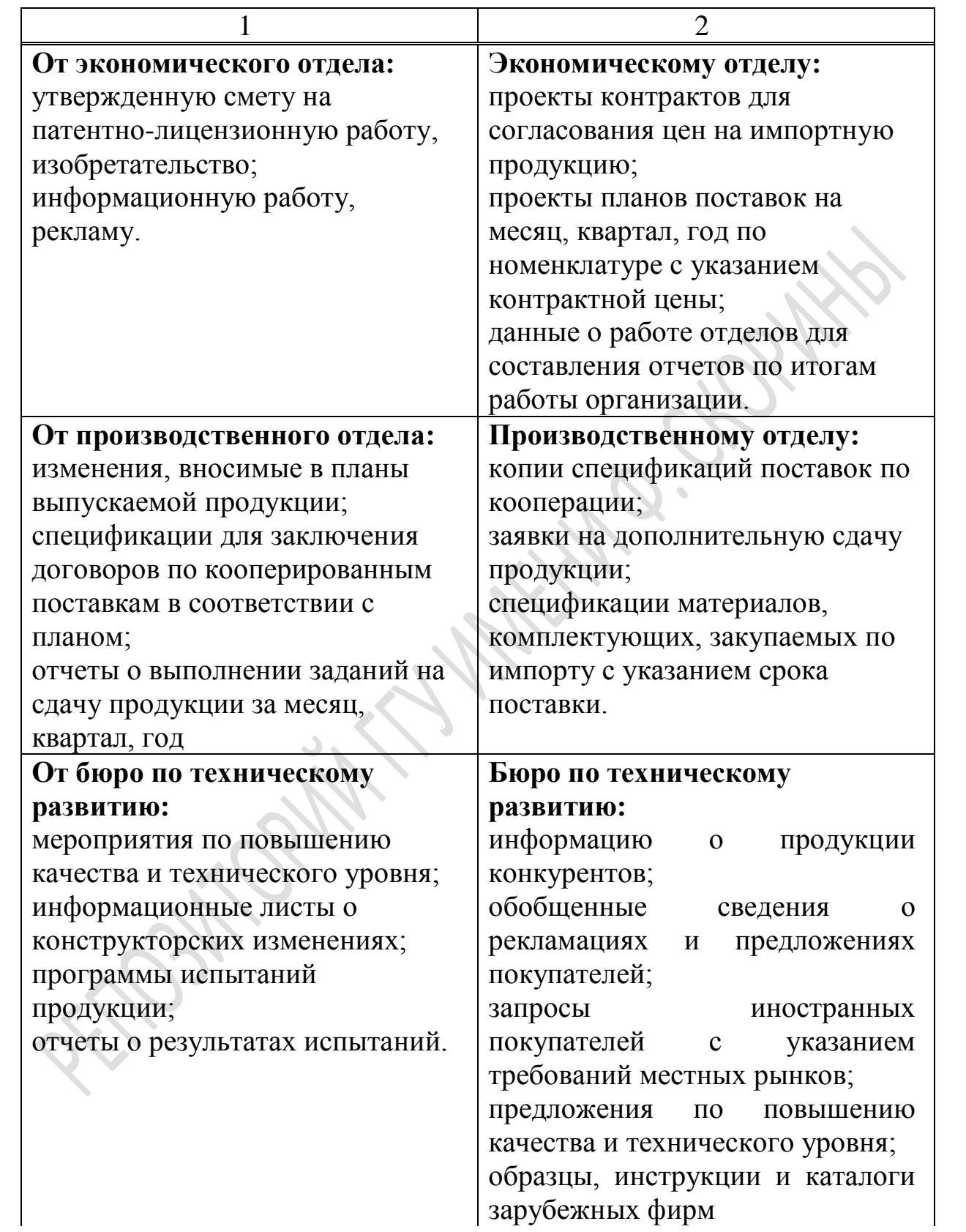

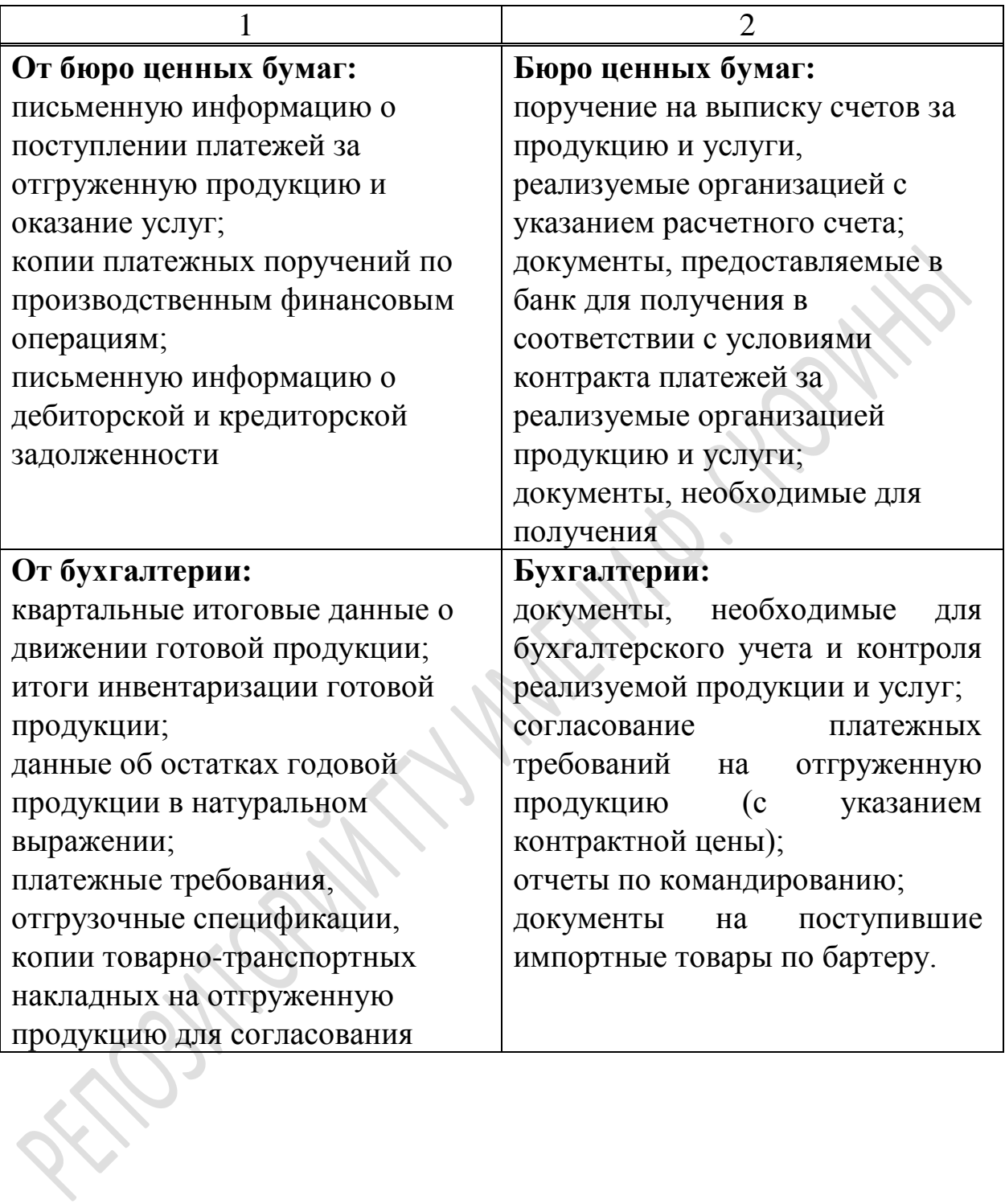

# **Руководство учебной ознакомительной практикой**

Научно-методическое руководство ознакомительной (учебной) практикой осуществляет кафедра экономики и управления, непосредственное руководство практикой осуществляют преподаватели кафедры экономики и управления при проведении лекционных и практических занятий, преподаватели кафедры коммерческой деятельности и информационных технологий в экономике – при проведении лабораторных занятий.

Руководители практики должны:

− осуществлять научно-методическое руководство и контроль за прохождением практики;

− организовывать экскурсии на промышленные предприятия;

− обеспечить студентов заданиями и материалами, необходимыми для выполнения программы практики;

− создавать нормальные условия для своевременного и качественного выполнения программы практики;

− решать организационные вопросы, возникающие в период практики;

− проверять отчеты и выставлять оценку по результатам выполнения студентом программы практики.

#### **Права и обязанности студента в процессе прохождения ознакомительной (учебной) практики**

*Студент в период практики* **имеет право**:

− обращаться за разъяснениями и методической помощью к руководителю практики от кафедры;

− высказывать своё мнение по вопросам проведения практики и вносить предложения по её улучшению.

*Во время практики студент* **обязан**:

− посещать учебные занятия, предусмотренные расписанием ознакомительной (учебной) практики;

− выполнять программу практики в соответствии с календарнотематическим планом;

− полностью осуществлять предусмотренные работы, стремясь приобрести как можно больше практических навыков по своей специальности;

− по результатам практики составить письменный отчет, полностью отражающий содержание программы практики и индивидуального задания, оформленный в полном соответствии с требованиями по оформлению.

**Основные исходные данные для написания отчета по ознакомительной (учебной) практике:** 

1 Форма 1 – Бухгалтерский баланс.

2 Форма 2 – Отчет о прибылях и убытках.

3 Форма 4-Ф (затраты) – Отчет о затратах на производство продукции (работ, услуг).

4 Форма 12-Т – Отчет по труду.

5 Форма 6-Т – Отчет о распределении численности работников по размерам начисленной заработной платы.

6 Форма 12-Ф – Отчет о финансовых результатах.

7 Форма 12-П – Отчет о производстве промышленной продукции (работ, услуг).

8 Устав организации, свидетельство о регистрации, учредительный договор, решение о создании, лицензии на отдельные виды деятельности.

9 Организационная структура управления организацией.

10 Должностные инструкции (Административно-управленческий портал www.aup.ru).

11 Положение об отделах (службах).

12 Данные Национального статистического комитета Республики Беларусь (belstat.gov.by).

13 Программа социально-экономического развития Республики Беларусь на 2011–2015 гг.

14 Программа развития промышленного комплекса Беларуси до 2020 года.

# **Требования к оформлению отчета и подведению итогов ознакомительной (учебной) практики**

За период прохождения ознакомительной (учебной) практики студенты должны оформить соответствующие отчеты, которые являются основными документами для итогового контроля. Каждый отчет должен включать следующие разделы:

− титульный лист;

− введение (должно отражать роль и значение промышленного сектора в структуре экономики Республики Беларусь);

− разделы в соответствии с программой практики;

− индивидуальное задание;

− заключение (должно содержать краткие выводы по проведенному исследованию);

− список использованных источников;

− приложения.

Образец титульного листа приведен в приложении 1.

Оформленный отчет должен быть сдан руководителю практики от университета не позднее 3-х дней со дня ее окончания для проверки.

Отчет по практике проверяется руководителями практики. При оценке учитывается степень раскрытия рассматриваемых вопросов, самостоятельность и оригинальность рекомендаций по повышению эффективности производственно-хозяйственной деятельности организации, а также грамотность изложения материала и культура представленной работы, соответствие требованиям по оформлению.

Если студент не допускается к защите, отчет возвращается на доработку с последующей повторной проверкой.

Отчет выполняется в соответствии с требованиями ГОСТа.

Формат листа – А4 (210x297 мм). Допускается представлять иллюстрации, таблицы и компьютерные распечатки на листах формата А3 (297х420 мм).

Отчет оформляется шрифтом «TimesNewRoman», кегль 14, межстрочный интервал – 1, абзацный отступ – 1,25 см, выравнивание текста – по ширине строки.

Поля страницы должны соответствовать следующим требованиям: верхнее поле – 1,5 см; нижнее поле – 2 см; левое поле – 3 см; правое поле – 1 см.

Вся работа выполняется в едином текстовом редакторе. Разделы отчета оформляются с нового листа, подразделы допускается оформлять в текущем порядке.

Общий объем отчета по ознакомительной (учебной) практике должен составлять 30-40 страниц машинописного текста с нумерацией страниц в нижней части листа по центру, включая индивидуальное задание (без приложений).

# **Заголовки**

Заголовки структурных элементов, разделов, подразделов и пунктов выполняют полужирным шрифтом увеличенного размера (15 пт). Наименования, заголовки граф и строк таблиц, само держание таблиц, наименование графического материала и поясняющие данные к нему, примечания, сноски и т.п. выполняют шрифтом 12 пт.

Страницы отчета нумеруют арабскими цифрами, соблюдая сквозную нумерацию во всем тексте работы. Номер страницы проставляют в центре нижнего поля листа без точки.

Иллюстрации и таблицы, расположенные на отдельных листах по тексту отчета, включаются в общую нумерацию страниц. Номер страницы на них проставляется в обычном порядке, независимо от ориентации страницы. Лист приложения формата А3 считается как одна страница.

В объем работы не включаются страницы приложений, но входит номер страницы заголовочного листа «Приложения».

После номера раздела, подраздела, пункта, подпункта в тексте отчета точку не ставят, а отделяют его от последующего текста пробелом.

Номера разделов и подразделов, пунктов следует выделять полужирным шрифтом.

Заголовки структурных элементов отчета (кроме заголовка элемента «Содержание») следует печатать с абзацного отступа, начиная с прописной буквы, без точки в конце, не подчеркивая.

Заголовки разделов, подразделов и пунктов основной части отчета печатают, отделяя от номера пробелом, начиная с прописной буквы, без точки в конце, не подчеркивая.Если заголовок состоит из двух предложений, их разделяют точкой.

В заголовках не допускается перенос слов на следующую строку, а последующие строки печатают без абзацного отступа (начиная от левого поля страницы). В заголовках следует избегать сокращений.

Заголовки структурных элементов, разделов, подразделов и пунктов основной части отчета выделяют полужирным шрифтом увеличенного размера (15 пт).

Расстояние между заголовками разделов, подразделов (и пунктов) и последующим текстом должно быть равно не менее чем двум высотам шрифта, которым набран основной текст отчета. Если между двумя заголовками текст отсутствует, то расстояние между ними устанавливается равным удвоенной высоте шрифта. Расстояние между текстом и заголовком, после которого он следует, должно быть не менее чем четыре высоты шрифта. Расстояние между заголовками и текстом должно быть 2 интервала.

Каждую структурную часть отчета («Введение», разделы основной части, «Заключение» и т.п.) следует начинать с нового листа.

*Пример:*

### **3 Совершенствование маркетинговой деятельности организации с применением информационных технологий 2 интервала**

**3.1 Совершенствование организации управления маркетингом в условиях перехода на использование информационных технологий**

### **2 интервала**

33

Общество с ограниченной ответственностью «ЭРИДАН» создано 6 сентября 2005 года путем выделения из ОАО «Румянцевское»….и далее текст раздела.

## **Перечисления**

Каждую позицию перечисления в тексте выделяют абзацным отступом, который используют только в первой строке позиции. Вторую и последующие строки перечисления приводят без абзацного отступа с выравниванием по ширине.

Перед каждой позицией перечисления следует ставить **короткое тире«**−**» ( не дефис «-» и не длинное тире «—»).**

#### *Пример перечислений*:

− перечисление номер 1;

− перечисление номер 2, перечисление номер 2, перечисление номер 2, перечисление номер 2.

Если в тексте необходимо сослаться на одну или несколько позиций перечисления, то перед каждой позицией вместо короткого тире ставят строчную букву, обозначая позиции в алфавитном порядке, а после неё – скобку. Для дальнейшей детализации перечисления используют арабские цифры, после которых ставят скобку, и приводят их со смещением вправо на два знака относительно символов перечислений, обозначенных буквами. После каждого элемента перечисления кроме последнего ставится точка с запятой.

### *Пример:*

В состав группировки расходов по статьям затрат входят следующие статьи:

a) материалы. Эти затраты составляют наиболее важную статью расходов. К ним относятся:

1) расходы на приобретение сырья;

2) расходы на приобретение материалов основных;

3) расходы на приобретение материалов вспомогательных;

4) расходы на приобретение полуфабрикатов;

б) оплата труда.

# **Таблицы**

Таблицу следует располагать непосредственно после текста, в котором она упоминается впервые, или на следующей странице, а при необходимости в приложении. На все таблицы должны быть приведены ссылки в тексте отчета. При оформлении ссылки пишут слово «таблица», а затем указывают её номер.

Нумерация таблиц может быть последовательной в пределах раздела отчета. В этом случае номер таблицы состоит из номера раздела и порядкового номера таблицы, разделенных точкой. Допускается сквозная (порядковая) нумерация таблиц. После номера таблицы точка не ставится. Между словом Таблица и названием ставится короткое тире  $(-)$ .

При оформлении отчета выбирается единый вид нумерации таблиц, рисунков и формул (сквозной или в пределах раздела отчета).

Таблицы оформляют в соответствии с рисунком 2.

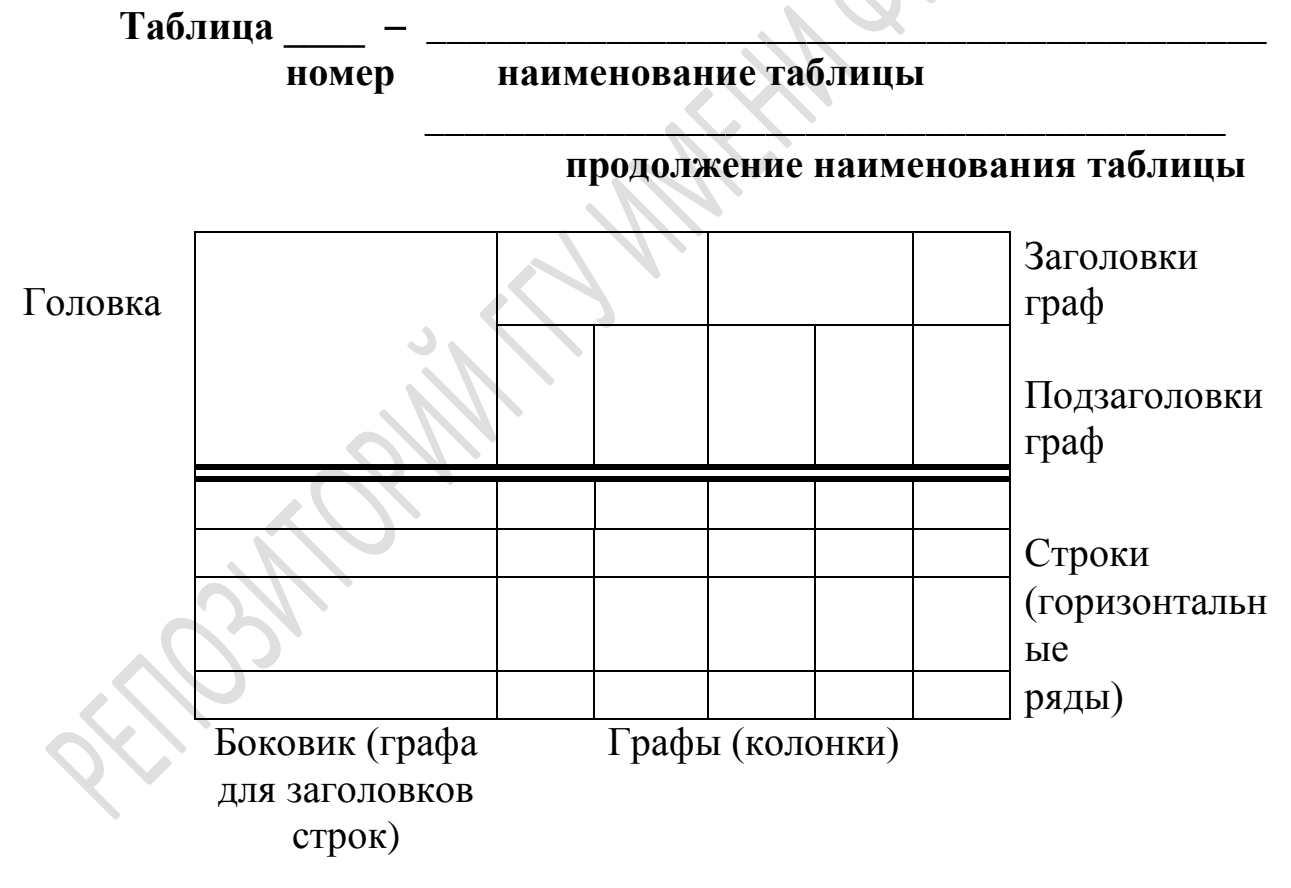

#### **Рисунок 2**

Слева над таблицей с абзацного отступа размещают слово «Таблица», которое записывают полужирным шрифтом уменьшенного размера (рекомендуемое значение размера шрифта 12 пт). После него приводят номер таблицы, точку после номера таблицы не ставят.

Наименование таблицы помещают после номера таблицы через короткое тире, записывают с прописной буквы полужирным шрифтом уменьшенного размера (12 пт) и оформляют в соответствии с рисунком 2. В конце наименования таблицы, заголовков и подзаголовков граф и строк таблиц точки не ставят.

Расстояние между текстом работы и заголовком таблицы один интервал (одна пустая строка). Расстояние между заголовком таблицы и таблицей один интервал (одна пустая строка).

Переносы слов в наименовании таблицы не допускаются.

Головка таблицы должна быть отделена сдвоенной линией от остальной части таблицы.

При переносе части таблицы на другую страницу, название помещают только над первой частью таблицы. Над другими частями с абзацного отступа пишется: «Продолжение таблицы» или «Окончание таблицы» с указанием номера таблицы в зависимости от того, продолжается или заканчивается данная таблица. Через один интервал (одна пустая строка) продолжается таблица.

#### *Пример:*

Ассортимент и структура продукции ЧУП «Гомельская фабрика мороженого» по группам в 2014 году представлена в таблице 2.4.

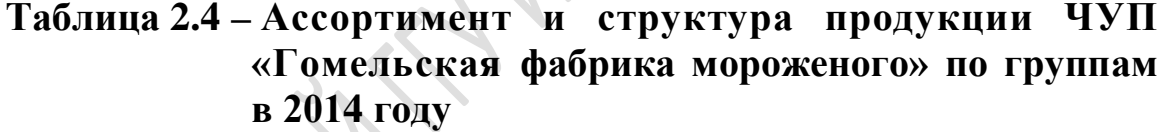

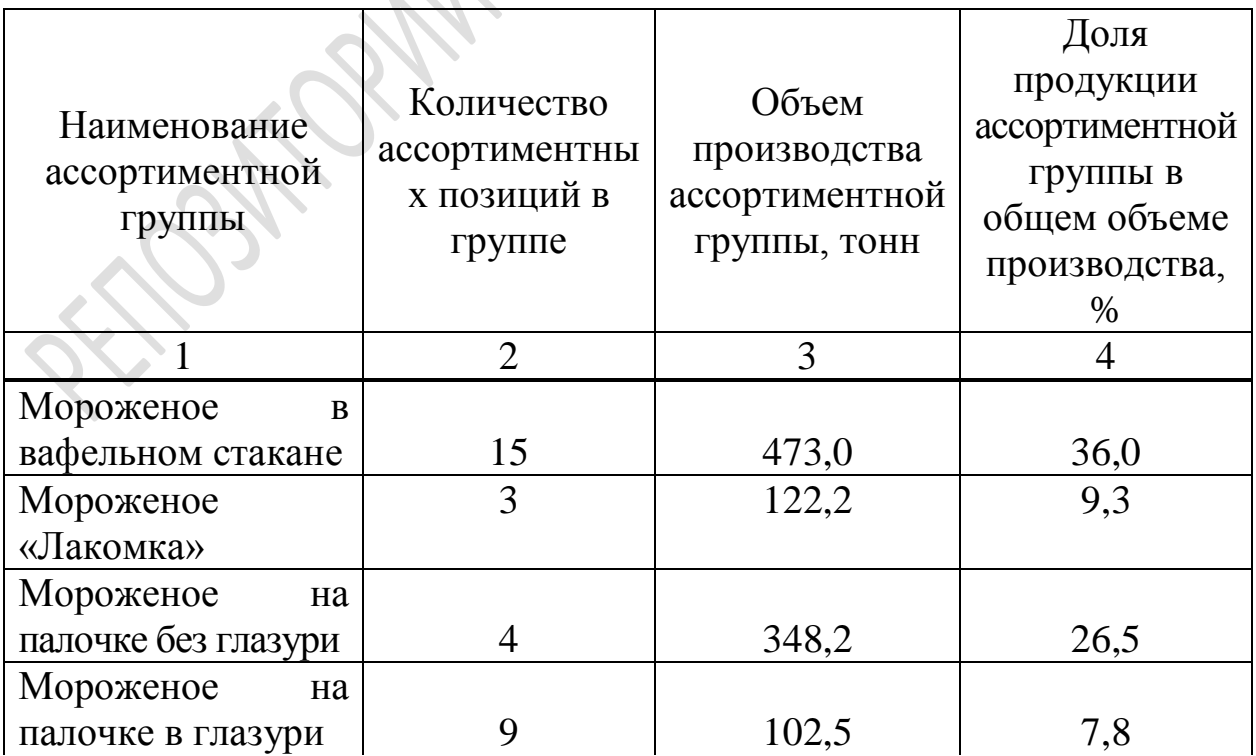

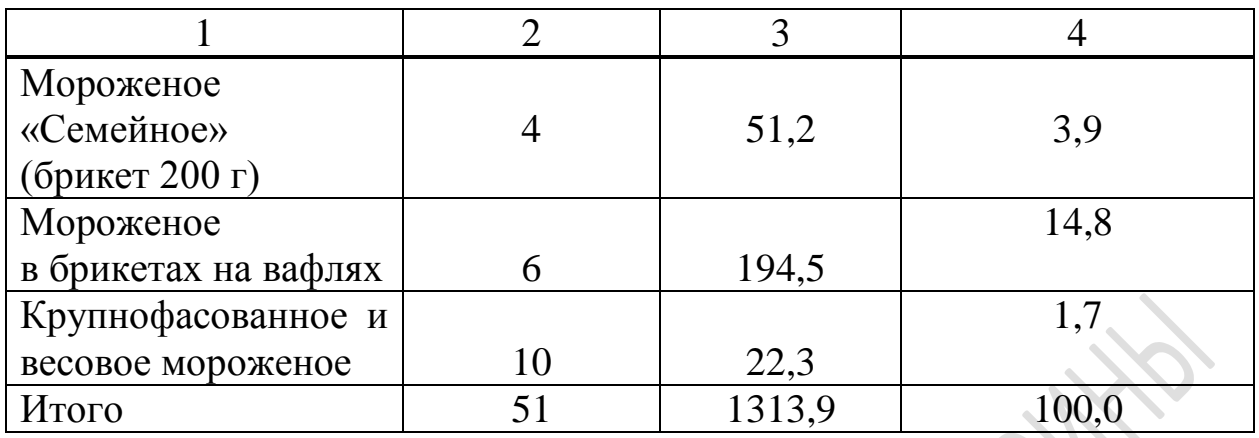

При переносе таблицы нижнюю черту подводят только под последней частью.

Заголовки граф и строк таблицы следует начинать с прописной буквы, а подзаголовки граф − со строчной буквы, если они составляют одно предложение с заголовком, или с прописной буквы, если они имеют самостоятельное значение. В конце заголовков и подзаголовков граф таблицы точки не ставят. Заголовки и подзаголовки граф указывают в единственном числе. Заголовки и подзаголовки граф оформляют шрифтом уменьшенного размера (12 пт).

Графы «Номер по порядку» и «Единицы измерения» в таблицах не допускаются. При необходимости нумерация показателей, параметров или других данных порядковые номера указываются непосредственно перед их наименованием. При этом точка после номера не ставится. Единицы измерения могут быть указаны через запятую после названий показателей.

Число в ячейке таблицы выравнивается: по горизонтали – по центру, по вертикали – по нижнему краю (на уровне последней строки наименования показателя в боковике).

Выравнивание внутри ячейки таблицы – по центру.

При отсутствии отдельных данных в таблице следует ставить прочерк (короткое тире).

Если все показатели, приведенные в графах таблицы, выражены в одной и той же единице величины, то наименование данной единицы (начиная с предлога «В») приводят над таблицей справа, а при делении таблицы на части – только над первой ее частью.

Если в большинстве граф таблицы приведены показатели, выраженные в одних и тех же единицах величин (например, в килограммах), но имеются графы с показателями, выраженными в других единицах величин, то над таблицей следует писать обобщенное

наименование преобладающих показателей и обозначение единицы величины, общее для этих показателей (например, «В миллионах рублей»), а в заголовках остальных граф следует приводить обозначения других единиц величин (после наименования соответствующего показателя, например, «Темп роста, %»).

#### *Пример:*

# **Таблица 2.7 – Обновление и модернизация основных средств ЧУП «Гомельская фабрика мороженого» на 2014 год**

В миллионах рублей

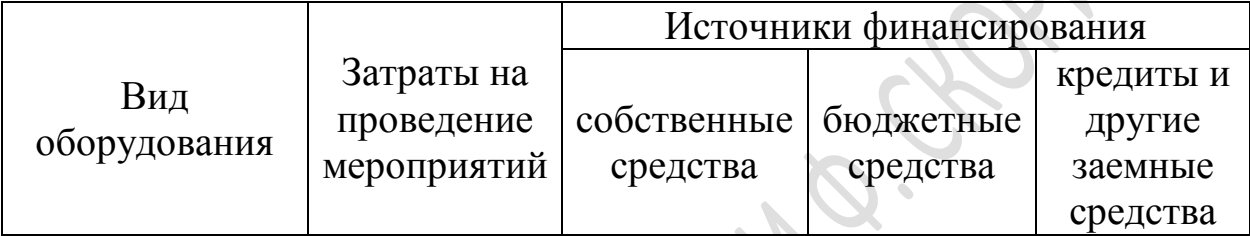

# **Графический материал (диаграммы, рисунки и др.)**

Графический материал должен располагаться непосредственно после текста, в котором о нем упоминается впервые, или на следующей странице, а при необходимости**–**в приложении.

Любой графический материал (чертеж, схема, диаграмма, рисунок и т.п.) обозначают в тексте отчета словом «Рисунок».

Графический материал, за исключением графического материала приложений, нумеруют арабскими цифрами, как правило, с использованием сквозной нумерации, приводя номера после слова «Рисунок». Если рисунок один, то он обозначается «Рисунок 1».

Допускается нумерация графического материала в пределах раздела.Вэтом случае номер рисунка состоит из номера раздела и порядкового номера рисунка, разделенных точкой.

#### *Пример:* **Рисунок 2.1, Рисунок 2.2 и т. д.**

Графический материал каждого приложения обозначают с использованием отдельной нумерации арабскими цифрами, добавляя перед каждым номером обозначение приложения и разделяя их точкой.

*Пример:* **Рисунок А.2**

Слово«Рисунок» и его номер (обозначение) приводят под графическим материалом и оформляют полужирным шрифтом уменьшенного размера (рекомендуемый размер шрифта 12 пт). Далее должно быть приведено его тематическое наименование, отделенное знаком короткое тире от номера рисунка.

Перенос слов в наименовании графического материала не допускается.

Если название рисунка занимает более одной строки, то его продолжение выравнивается по левому краю без абзацного отступа.

Графический материал, как правило, выполняется на одной странице. Если рисунок не умещается на одной странице, допускается переносить отдельные его фрагменты на другие страницы. При этом тематическое наименование помещают на первой странице, поясняющие данные − на любой из страниц, на которых расположен графический материал, а под ними или непосредственно под графическим материалом на каждой из страниц, на которых расположен данный материал, указывают «Рисунок..., лист ...».

На каждый графический материал дают ссылку в тексте отчета.

#### *Пример:*

… представлен на рисунке 2.1.

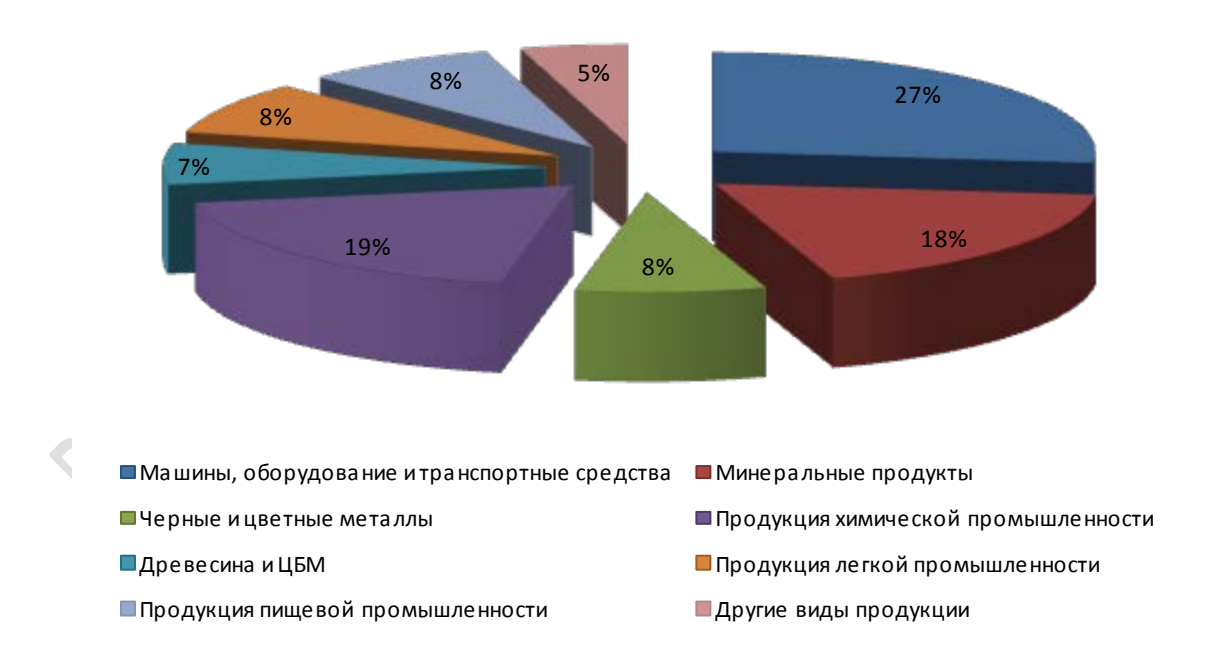

**Рисунок 2.1 – Товарная структура экспорта Республики Беларусь в 2009 году**

Формулы и уравнения, за исключением формул и уравнений, помещаемых в приложениях, следует нумеровать с использованием сквозной нумерации арабскими цифрами, которые записываются на уровне формулы в круглых скобках в крайнем правом положении на строке. Если в работе содержится только одна формула, её обозначают так: (1).

Допускается нумерация формул в пределах раздела. В этом случае номер формулы состоит из номера раздела и порядкового номера формулы, разделенных точкой.

#### *Пример:* **(5.1)**.

В качестве символов для обозначения величин в формуле следует применять обозначения, установленные соответствующими ТНПА.

Совмещение в формулах буквенных обозначений латинского и греческого алфавитов с буквами русского алфавита не допускается.

Словесные формулы должны быть заменены формулами с использованием буквенных символов.

Пояснение значений символов и числовых коэффициентов, входящих в формулу (если соответствующие пояснения не приведены ранее в тексте), приводят непосредственно под формулой.

Пояснения каждого символа приводят с новой строки в той же последовательности, в которой эти символы приведены в формуле. Первую строку пояснения начинают со слова «где» (без двоеточия, с абзацного отступа), а после формулы ставят запятую. Вторая и последующие строки пояснения приводятся без абзацного отступа с выравниваем по левому полю.

#### *Пример:*

Доля организации на рынке определяется как отношение товарооборота организации к общему объему продаж на рынке и рассчитывается по формуле (1.1):

$$
\hat{O}_i = \frac{T_i}{\sum T_i} \tag{1.1}
$$

где  $T_i$ — товарооборот организации;

 $\sum T_i$ — общий объем продаж на рынке.

Формулы, следующие одна за другой и не разделенные текстом, отделяют запятой.

#### *Пример:*

$$
A = \frac{a}{b},\tag{2}
$$

$$
B = \frac{c}{d}.\tag{3}
$$

Формулы и уравнения, как правило, выделяют из текста в отдельную строку (см. примеры, приведенные выше). Переносить формулы на следующую строку допускается только на знаке выполняемой математической операции, при этом знак в начале следующей строки повторяют. При переносе формулы на знаке, символизирующем операцию умножения, применяют знак «х».

Ссылки на формулы и их порядковые номера (обозначения) в тексте отчета приводят в скобках.

*Пример:*... по формуле (7).

Недопустимо отделять единицу величины от числового значения (располагать их в разных строках или на разных страницах), кроме единиц величин, помещаемых в таблицах.

В тексте отчета должны содержаться внутренние и внешние ссылки. При внутренних ссылках (на разделы, подразделы, пункты, подпункты, графический материал, формулы, таблицы, приложения) следует писать: «... по формуле (1.1)», «... в соответствии с таблицей 2.4» и т. п.

Внешние ссылки, т.е. ссылки на источники из списка использованных источников, указываются порядковым номером по списку использованных источников с указанием страницы. Номер источника и страница, записанные через запятую, заключаются в квадратные скобки. При использовании заимствованной части сведений из использованных источников в ссылках дополнительно указываются: номера схем, рисунков, таблиц, формул и т. п.

#### *Пример:*

[16, c. 24, таблица 2].

*(16 – номер источника в списке, 24 – номер страницы, 2 – номер таблицы)*

Если по ходу отчета необходимо сделать ссылку на источники, авторы которых придерживаются одинаковых концепций или рекомендуют схожие методики расчёта, то ссылка выглядит следующим образом:

Авторы Борисов А.Ю., Гаврилов К.И., Коренев В.А., Шишкин П.Д. придерживаются одной концепции в определении сущности прибыли организации [17, 18, 19, 20].

Авторы Борисов А.Ю., Гаврилов К.И., Коренев В.А., Шишкин П.Д. рекомендуют рассчитывать данный показатель по формуле (9) [17, с.34; 18, с.112; 19, с.28; 20, с.315].

*(17, 18, 19, 20 – номера источников в списке литературы)*

# **Приложения**

Приложения оформляют как продолжение отчета. Приложения должны иметь общую с остальной частью сквозную нумерацию страниц.

В тексте отчета на все приложения должны быть даны ссылки. Приложения располагают в порядке появления ссылок в тексте. Перед приложениями оформляется страница с заголовком «Приложения», который размещают в центре страницы и записывают с заглавной буквы полужирным 15 шрифтом.

Приложения обозначают прописными буквами алфавита, начиная с буквы А, которые приводят после слова «Приложение». При обозначении приложений из русского алфавита исключают буквы Ё, З, И, Й, О, Ч, Щ, Ъ, Ы, Ь, а из белорусского алфавита – буквы Дж, Дз, Ё, и, и, о, ч, щ, в, ы,<br>3, I, Й, O, Ў, Ч, Ы, Ь.

В случае полного использования букв алфавита, допускается обозначать приложения арабскими цифрами.

Каждое приложение начинают с новой страницы. В верхней части страницы посередине размещают слово «Приложение» и приводят его обозначение.Заголовок (при наличии) записывают с прописной буквы и выделяют полужирным шрифтом.

# *Пример:*

### **Приложение Б Список организаций-конкурентов**

Переносы в словах заголовка приложения не допускаются.

Если в качестве приложения в отчете используется документ (или его копия), имеющий самостоятельное значение и оформленный согласно требованиям к документу данного вида, его вкладывают без изменений в оригинале. На титульном листе документа вверху посередине печатают слово «Приложение» и его обозначение, а страницы, на которых помещен документ, включают в общую нумерацию страниц отчета.

# **Список использованных источников**

#### *Примеры оформления библиографического описания источников*

1 Горбаток, Н.А. Общая теория государства и права в вопросах и ответах: учебное пособие / Н.А. Горбаток; М-во внутр. дел Респ. Беларусь, Акад. МВД. − Минск, 2005. − 183 с.

2 Савельев, И.В. Курс общей физики: учеб. пособие для студентов втузов: в 3 т. / И.В. Савельев. − 2-е изд., перераб. – М.: Наука, 2002.− Т. 1: Механика. Молекулярная физика.− 432 с.

3 Корнеева, И.Л. Гражданское право: учеб. пособие: в 2 ч. / И.Л. Корнеева. − М.: РИОР, 2004. − Ч. 2. − 182 с.

4 Демтредер, В. Лазерная спектроскопия: основные принципы и техника эксперимента / В. Демтредер; пер. с англ.; под ред. И.И. Собельмана. − М.: Наука. Главная редакция физ.-мат. литературы, 2005.− 608 с.

6 Сидоров, И.Н. Малогабаритные трансформаторы и дроссели: справочник / И.Н. Сидоров, В.В. Мукосеев, А.А. Христинин. – М.: Радио и связь, 2005. – 416 с.

7 Михнюк, Т.Ф. Правовые и организационные вопросы охраны труда / Т.Ф. Михнюк // Безопасность жизнедеятельности: учеб. пособие / Т.Ф. Михнюк. – 2-е изд., испр. и доп. – Минск, 2004. – С. 90 – 101.

8 Николаевский, В.В. Проблемы функционирования систем социальной защиты в 1970-1980 годах / В.В. Николаевский // Система социальной защиты: теория, методика, практика / В.В. Николаевский. – Минск, 2004. – Гл. 3. – С. 119 – 142.

9 Радиолокационные станции / А.П. Реутов, Б.А. Михайлов, Г.С. Кондратенков, И.П. Аванов; под ред. А.П. Реутова. – М.: Сов. радио,  $1970. - 300$  c.

10 Конституция Республики Беларусь 1994 года (с изменениями и дополнениями, принятыми на республиканских референдумах 24 ноября 1996 г. и 17 октября 2004 г.). – Минск: Амалфея, 2005. – 48 с.

11 Инструкция о порядке совершенствования операций с банковскими пластиковыми карточками: утв. Правлением Нац. банка Респ. Беларусь 30.04.04: текст по состоянию на 1 дек. 2004 г. – Минск: Дикта, 2005. – 23 с.

12 Национальный Интернет-портал Республики Беларусь [Электронный ресурс] / Нац. Центр правовой формы информ. Респ. Беларусь. – Минск, 2005. – Режим доступа: [http://www.](http://www/) pravo.by. – Дата доступа: 25.01.2015.

13 Патыко, Д. Техническое творчество как зеркало экономики [Электронный ресурс] / Д. Патыко // Рэспубліка : электрон. версия газ. – 2008. – 28 июня. – URL:<http://respublika.info/4542/science/article24773/> – Дата доступа: 28.06.2008.

# **Календарно-тематический план прохождения (учебной) ознакомительной практики**

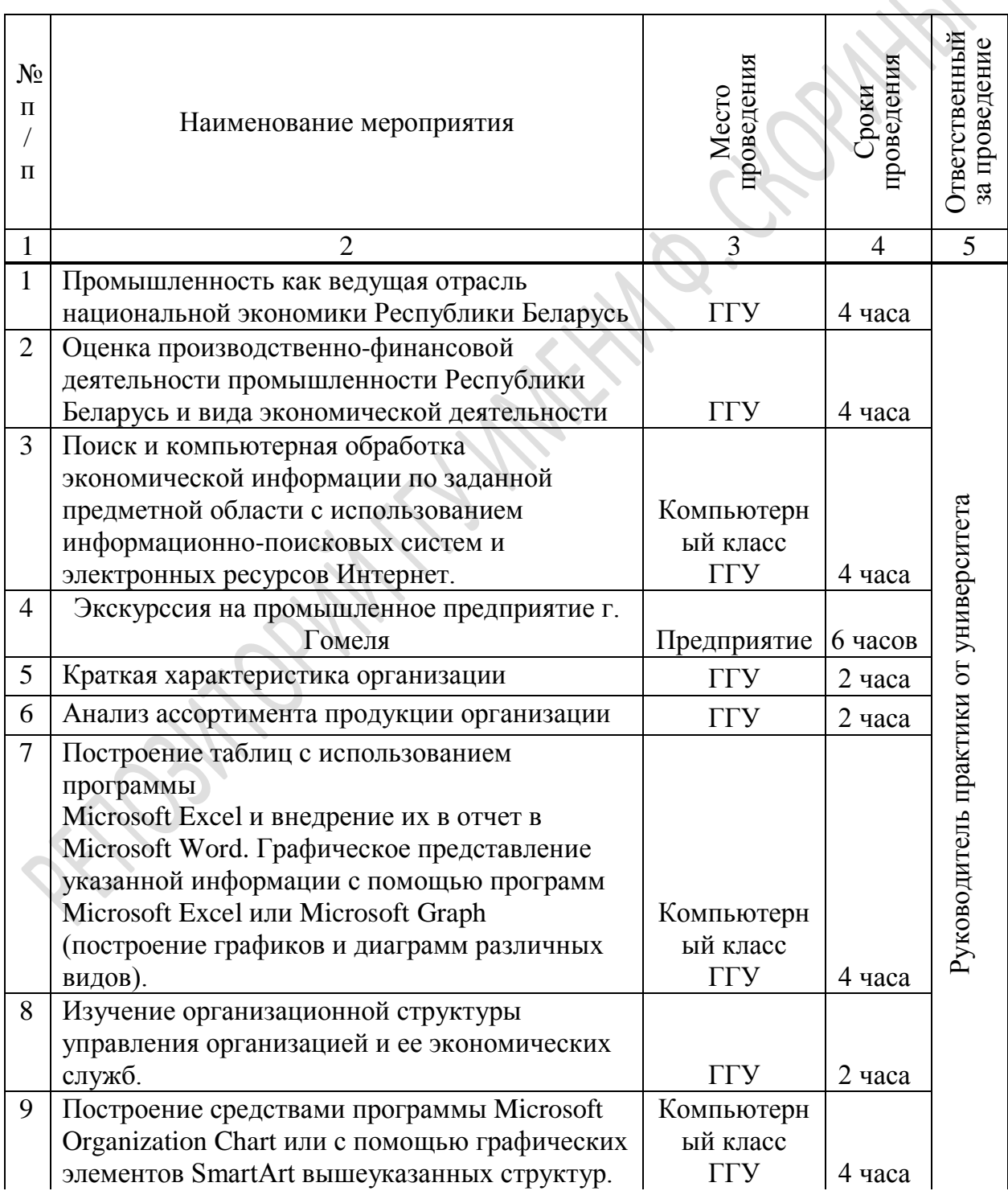

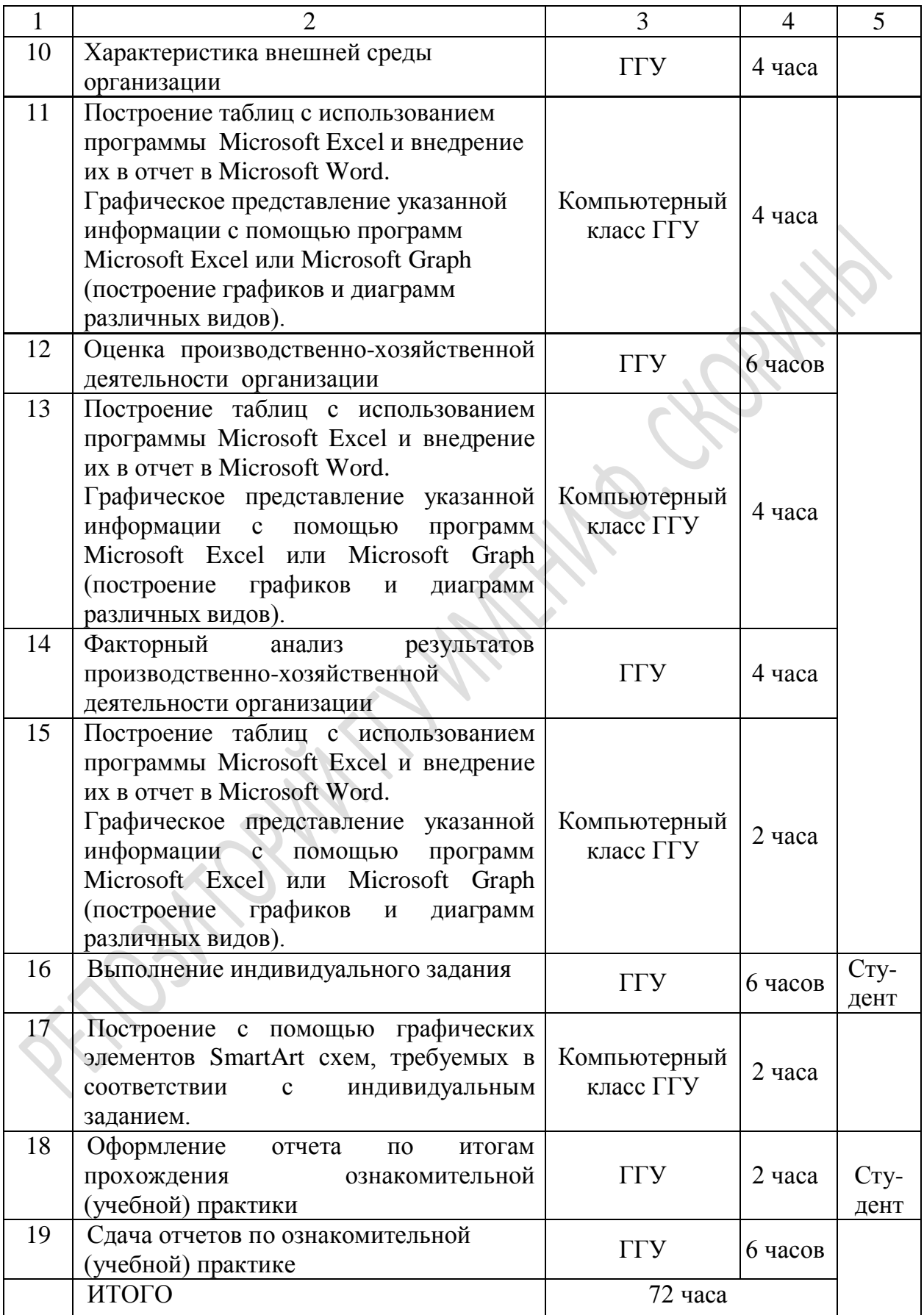

### **Учреждение образования «Гомельский государственный университет имени Франциска Скорины»**

**Экономический (заочный) факультет**

**Кафедра экономики и управления** 

### **ОТЧЕТ**

о результатах прохождения ознакомительной (учебной) практики студента \_\_ курса специальности 1-25 01 07 «Экономика и управление на предприятии»

## **Ф.И.О.**

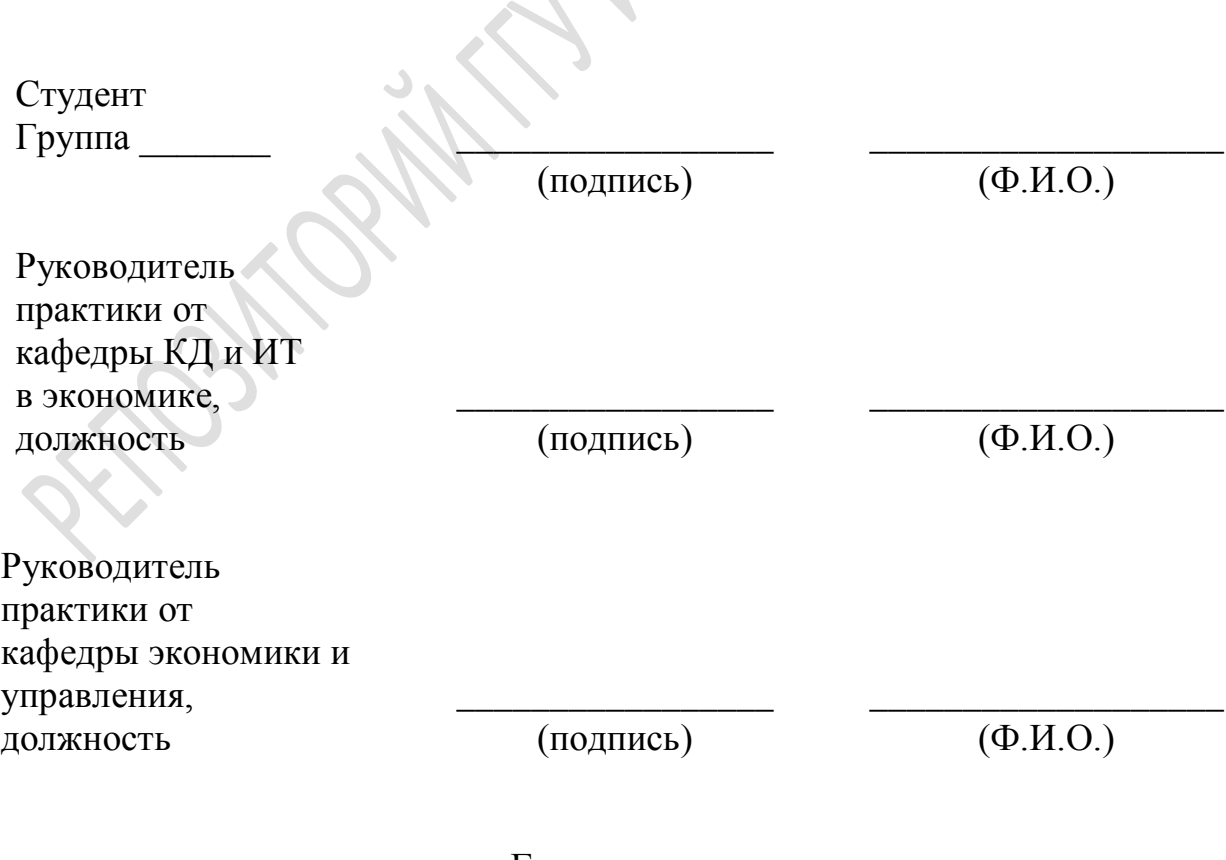

Гомель \_\_\_\_\_

Инструктивно-методическое издание

**Арашкевич** Ольга Валерьевна, **Бабына** Инна Владимировна, **Корнеенко** Ольга Емельяновна

### **ПРОГРАММА ОЗНАКОМИТЕЛЬНОЙ (УЧЕБНОЙ) ПРАКТИКИ**

*В авторской редакции*

Подписано в печать 12.09.2016. Формат 60 х 84 1/16. Бумага офсетная. Ризография. Усл. печ. л. 2,8. Уч.-изд. л. 3,1. Тираж 25 экз. Заказ 520.

Издатель и полиграфическое исполнение: учреждение образования «Гомельский государственный университет имени Франциска Скорины». Свидетельство о государственной регистрации издателя, изготовителя, распространителя печатных изданий № 1/87 от 18.11.2013. Специальное разрешение (лицензия) № 02330 / 450 от 18.12.2013. ул. Советская, 104, 246019, г. Гомель.

RECOMPONING MARKING CLOPINIS